# Testudo: Heavyweight Security Analysis via Statistical Sampling

#### **Joseph L. Greathouse**

Todd Austin Valeria Bertacco Seth Pettie

Ilya Wagner **David A. Ramos** Gautam Bhatnagar

*Advanced Computer Architecture Laboratory*

*University of Michigan*

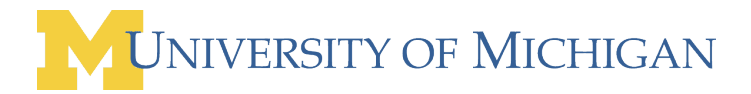

MICRO, Lake Como, Italy November 11, 2008

#### Bad Software is Everywhere

- NIST: SW errors cost U.S. \$60 billion/year as of 2002
- These errors include security vulnerabilities.

"Security bugs are out there, in fact in web apps they're pretty much a plague." - Zeev Suraski, co-creator of PHP

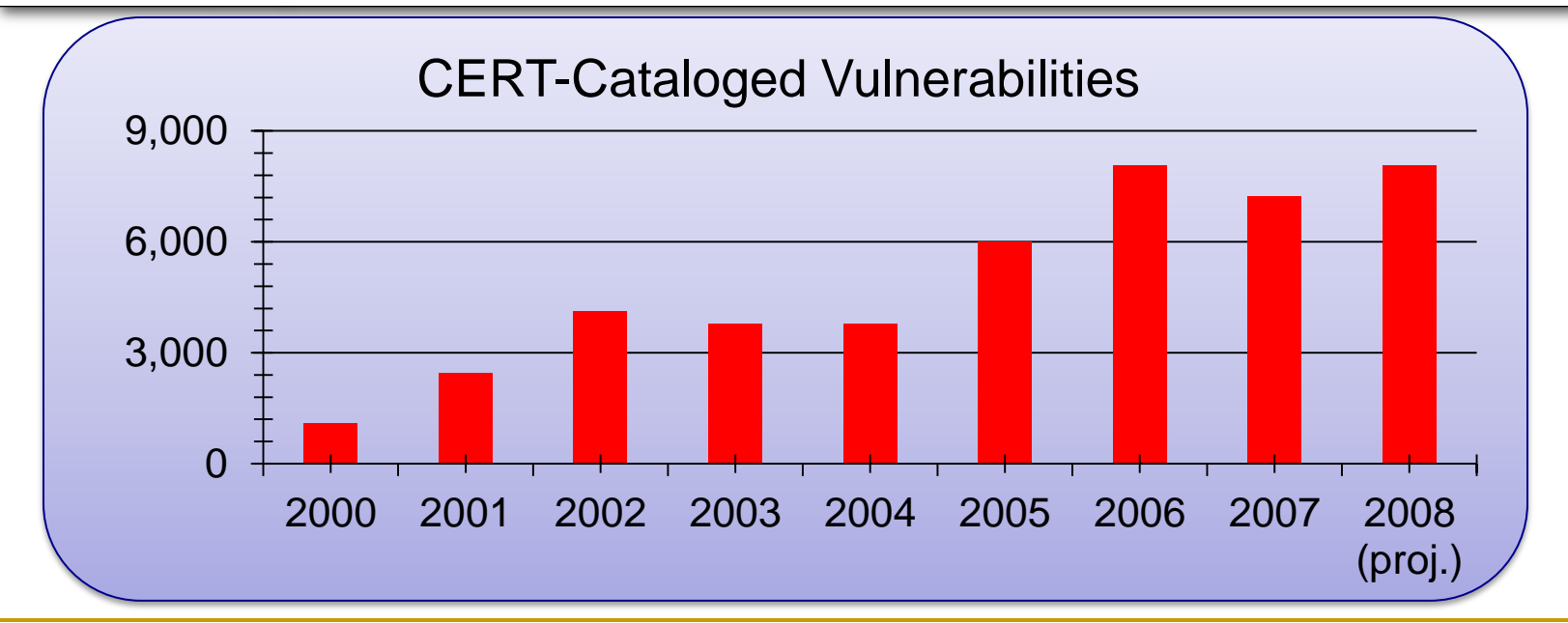

### Bad Software is Everywhere

- NIST: SW errors cost U.S. \$60 billion/year as of 2002
- These errors include security vulnerabilities.

"Security bugs are out there, in fact in web apps they're pretty much a plague." - Zeev Suraski, co-creator of PHP

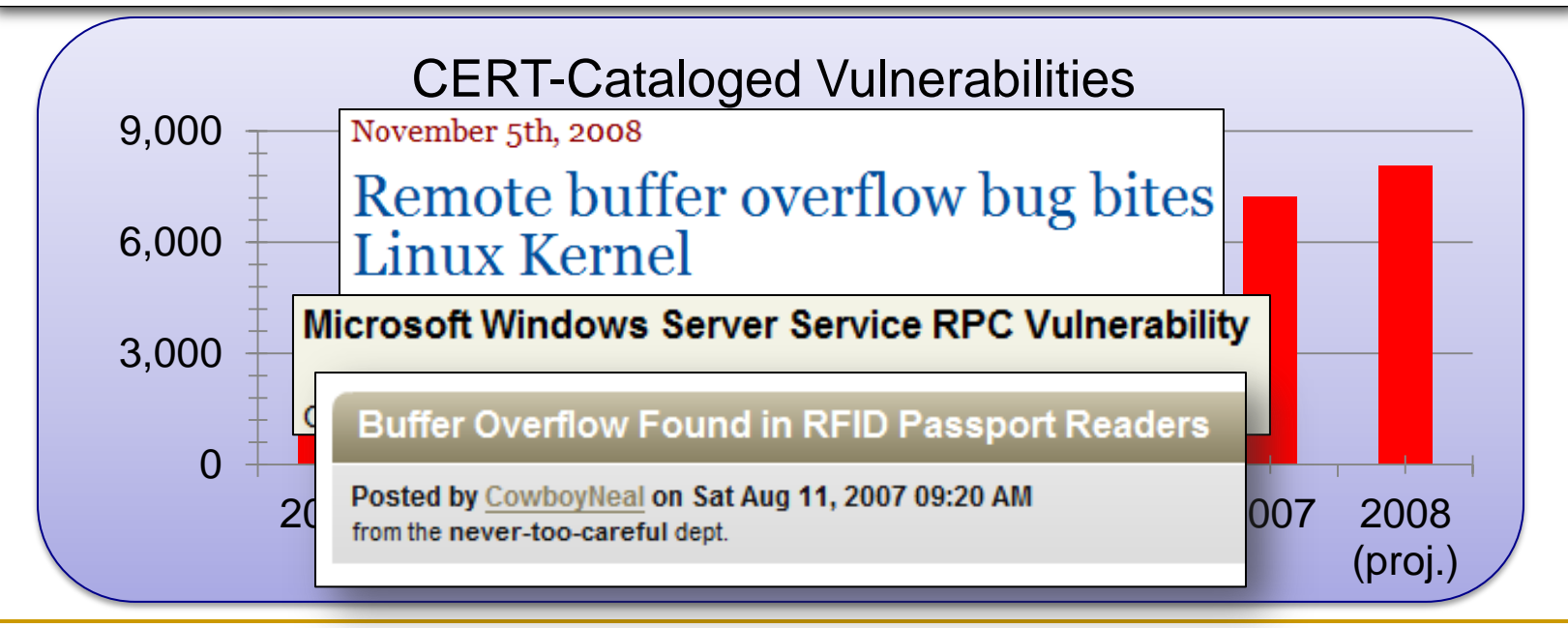

- Valgrind, Rational Purify, DynInst
	- + Multiple types of tests, runtime protection
	- Extremely high runtime overheads

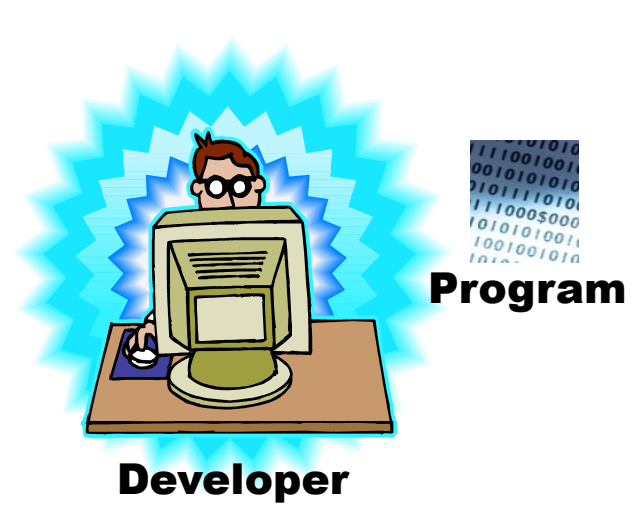

#### Analysis Instrumentation

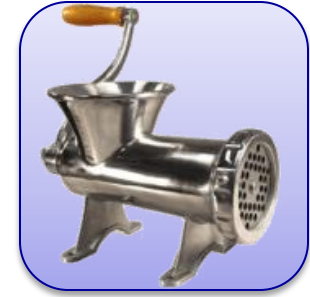

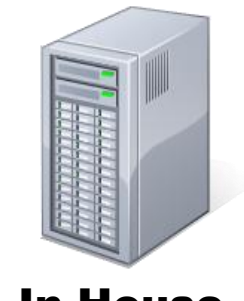

In-House Test Server(s)

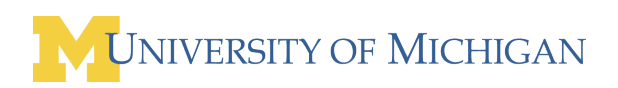

- Valgrind, Rational Purify, DynInst
	- + Multiple types of tests, runtime protection

Program

– Extremely high runtime overheads

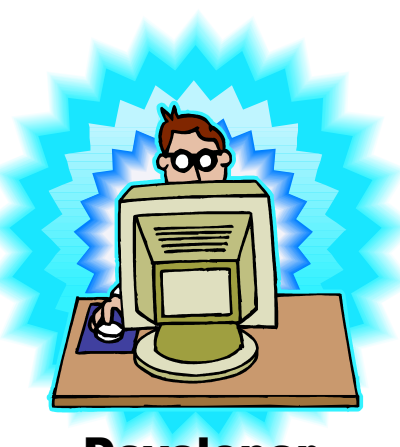

Developer

# Analysis Instrumentation

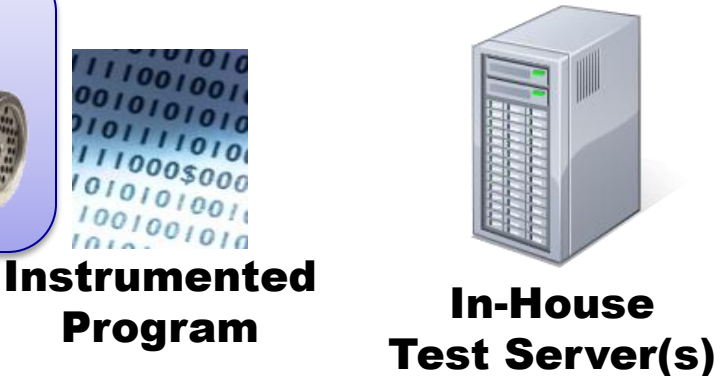

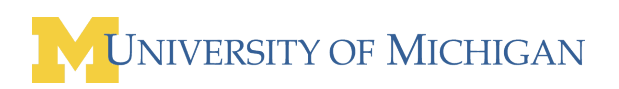

- Valgrind, Rational Purify, DynInst
	- + Multiple types of tests, runtime protection
	- Extremely high runtime overheads

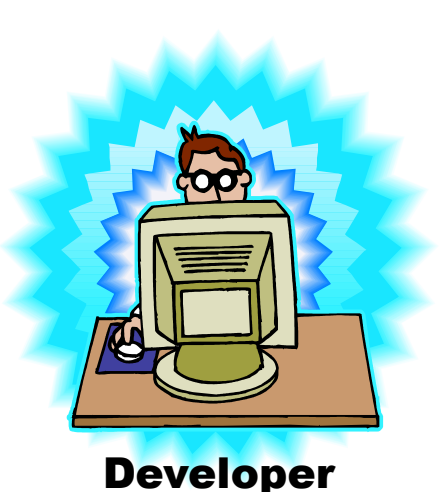

#### Analysis Instrumentation

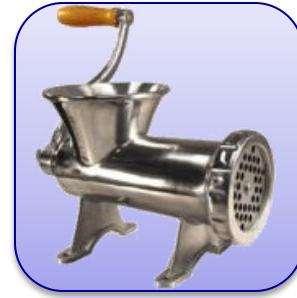

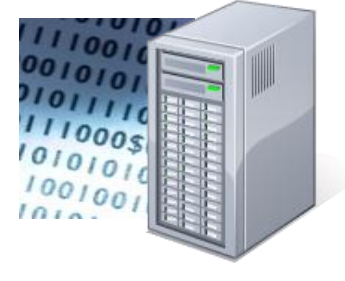

In-House Test Server(s)

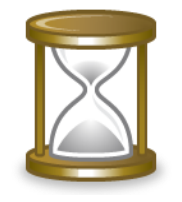

#### LONG run time

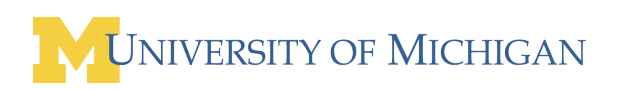

- Valgrind, Rational Purify, DynInst
	- + Multiple types of tests, runtime protection
	- Extremely high runtime overheads

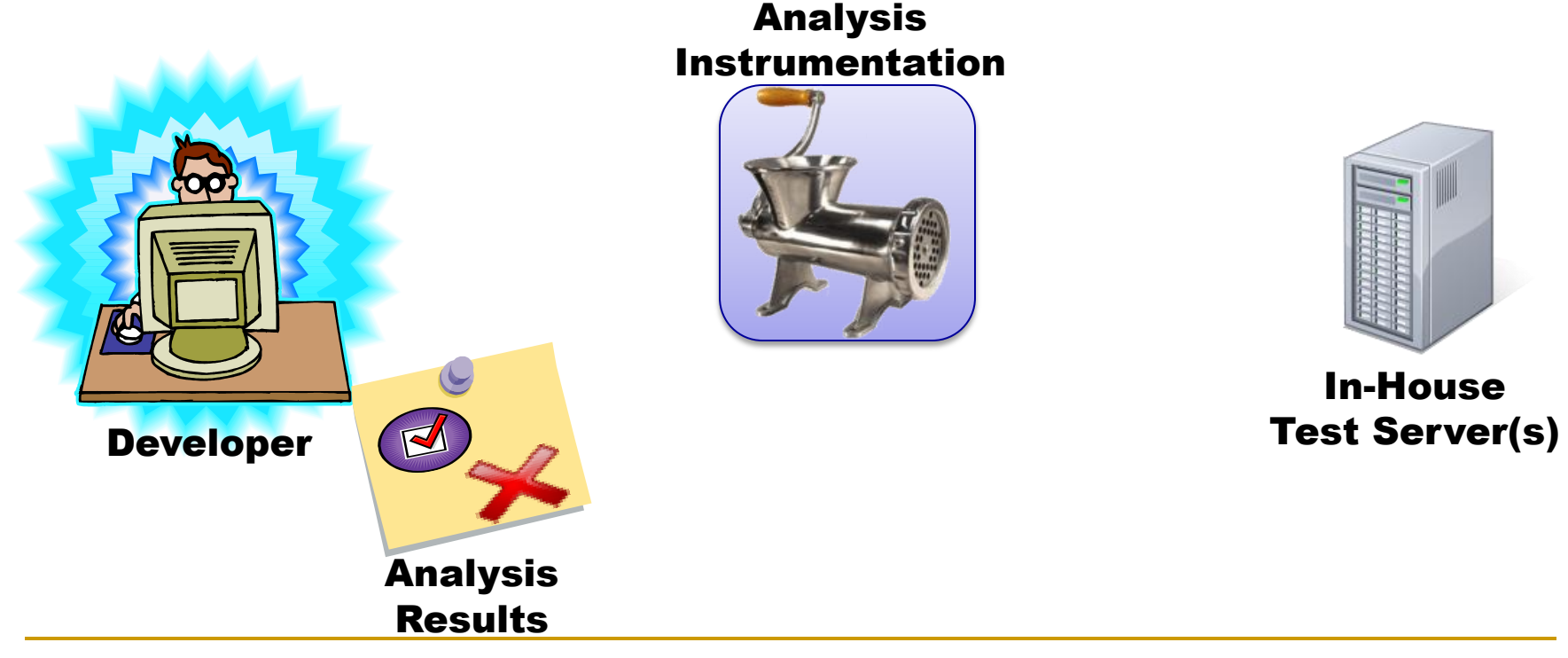

#### ■ DIFT, Raksha, FlexiTaint, et al.

- + Low/no runtime overhead, runtime protection
- Limited analysis types, complex HW overhead

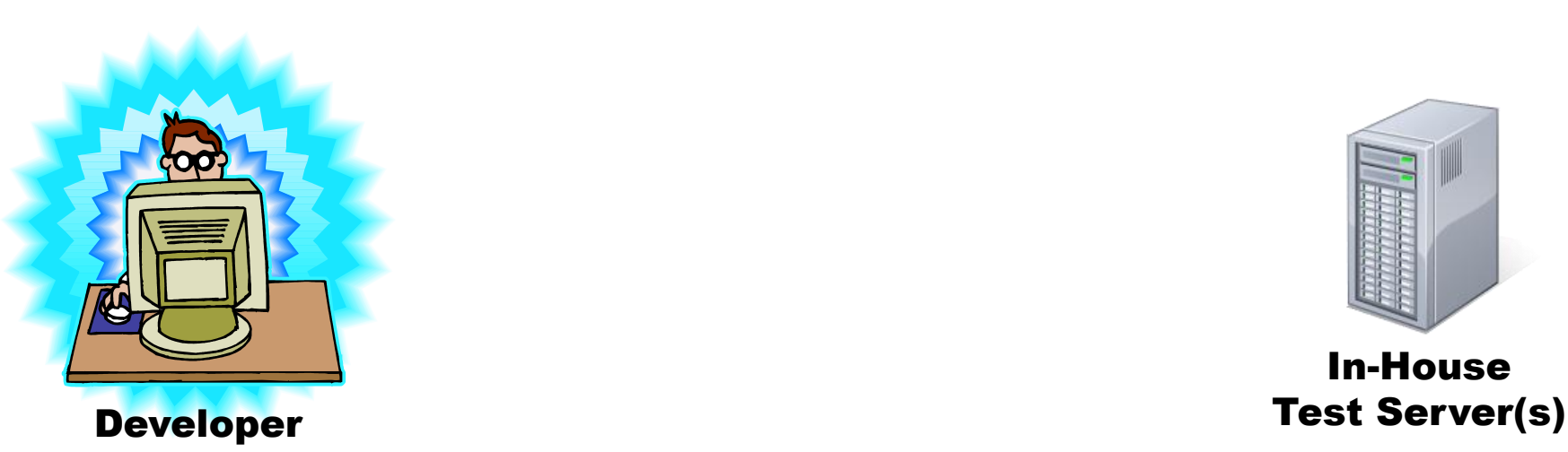

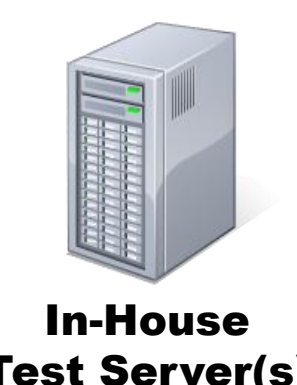

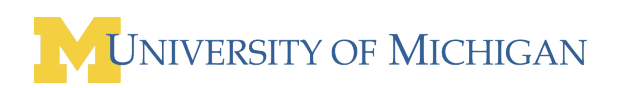

#### ■ DIFT, Raksha, FlexiTaint, et al.

- + Low/no runtime overhead, runtime protection
- Limited analysis types, complex HW overhead

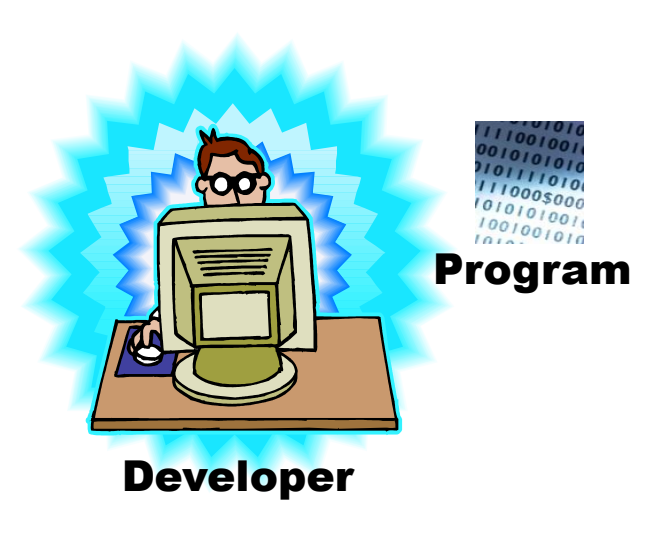

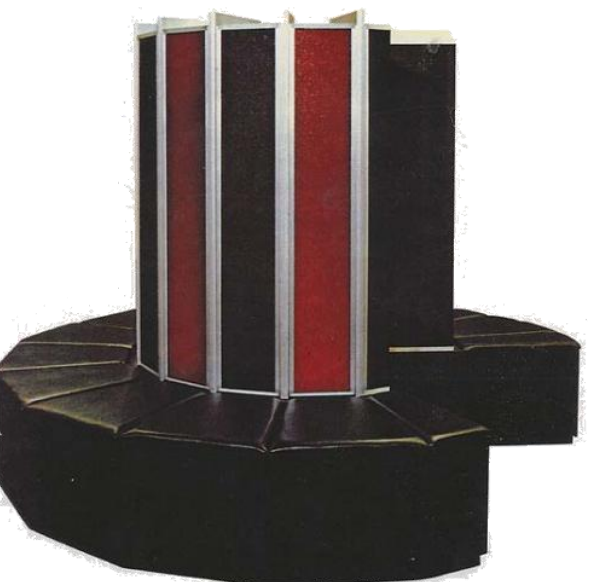

#### Hardware-Instrumented Test Server(s)

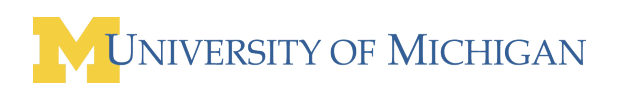

#### ■ DIFT, Raksha, FlexiTaint, et al.

- + Low/no runtime overhead, runtime protection
- Limited analysis types, complex HW overhead

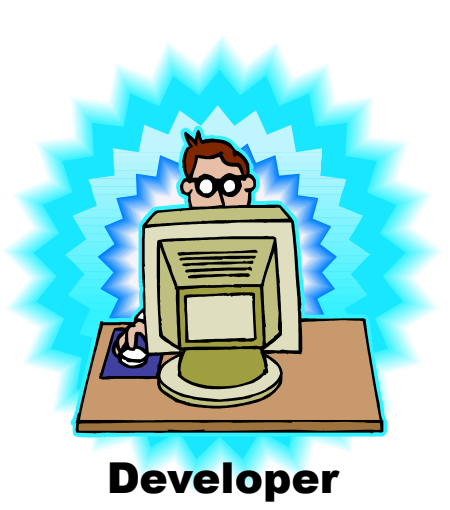

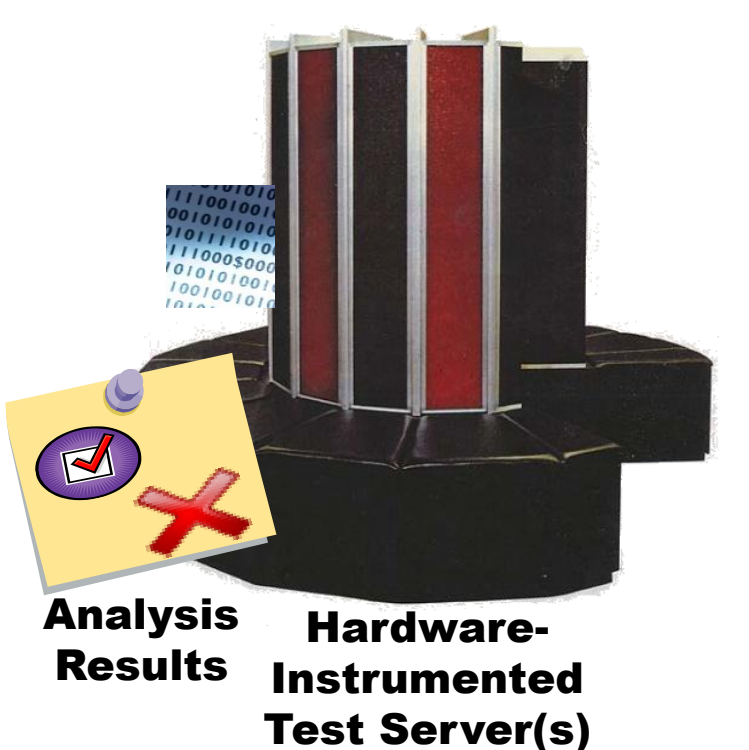

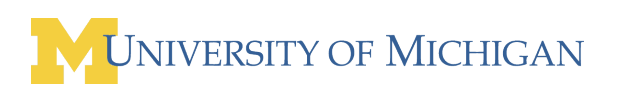

#### ■ DIFT, Raksha, FlexiTaint, et al.

- + Low/no runtime overhead, runtime protection
- Limited analysis types, complex HW overhead

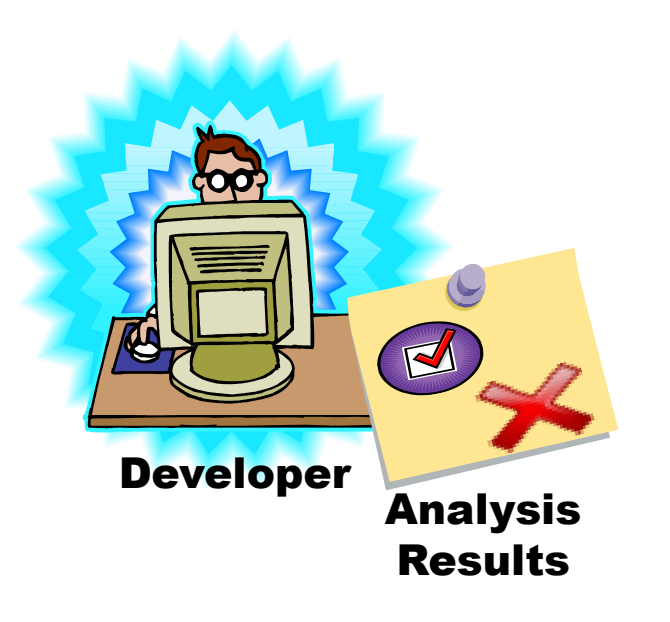

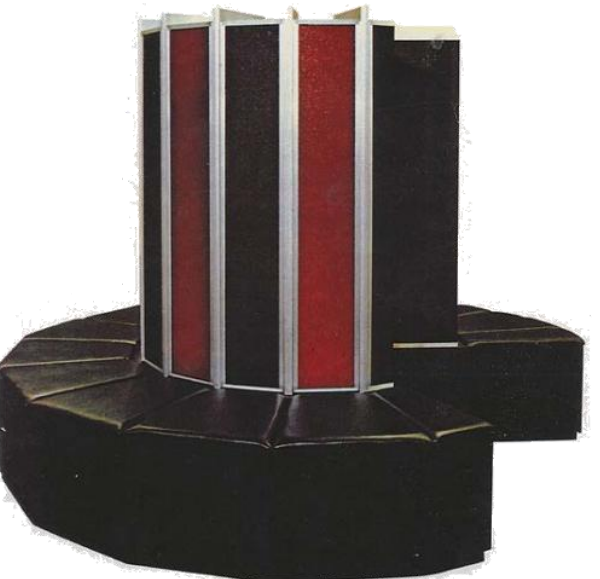

Hardware-Instrumented Test Server(s)

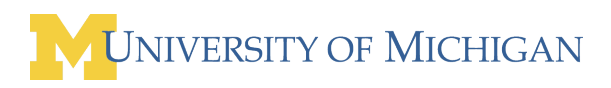

- Split analysis across population of users
	- + Low HW cost, low runtime overhead, runtime information from the field
	- Analysis only

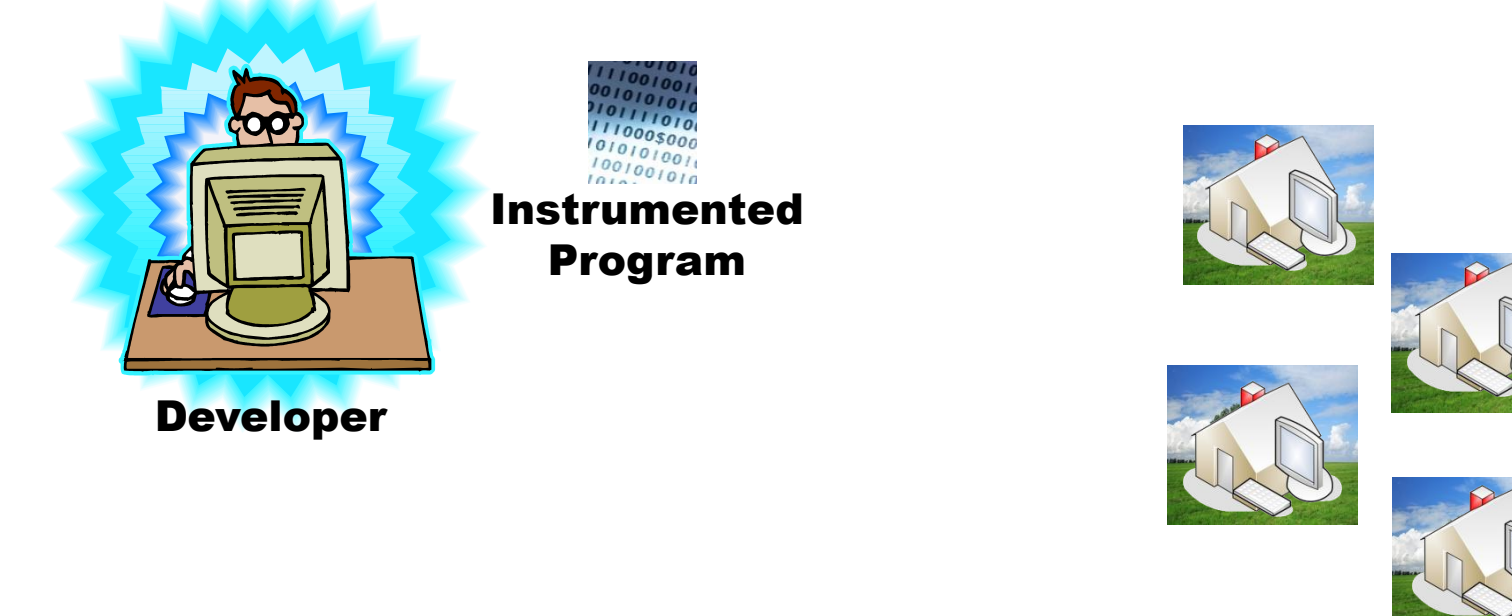

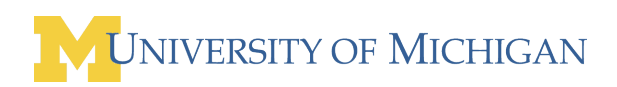

- Split analysis across population of users
	- + Low HW cost, low runtime overhead, runtime information from the field
	- Analysis only

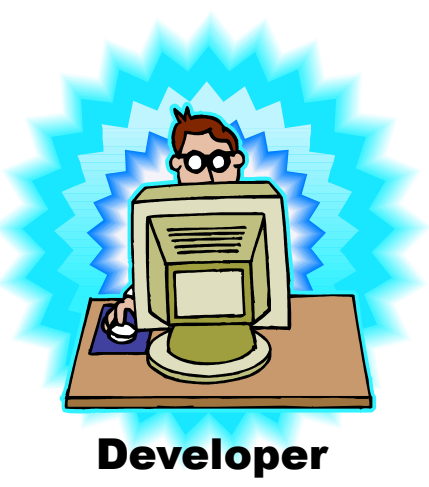

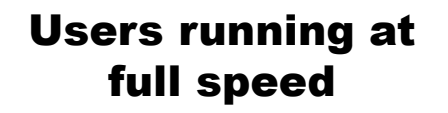

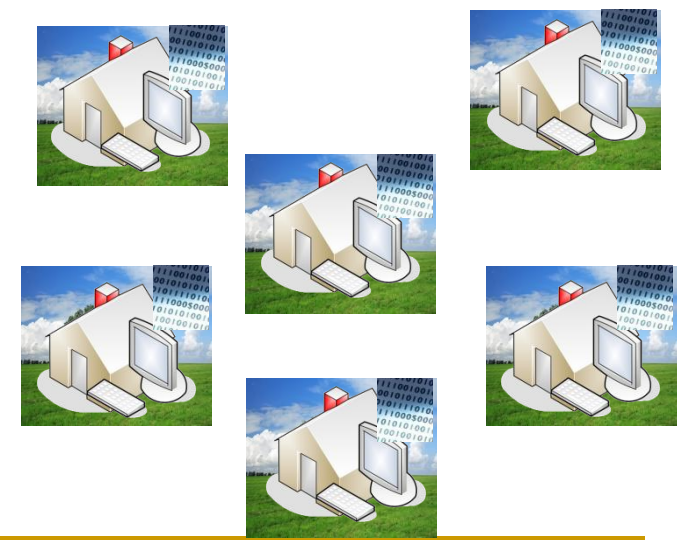

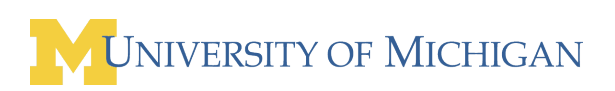

- Split analysis across population of users
	- + Low HW cost, low runtime overhead, runtime information from the field
	- Analysis only

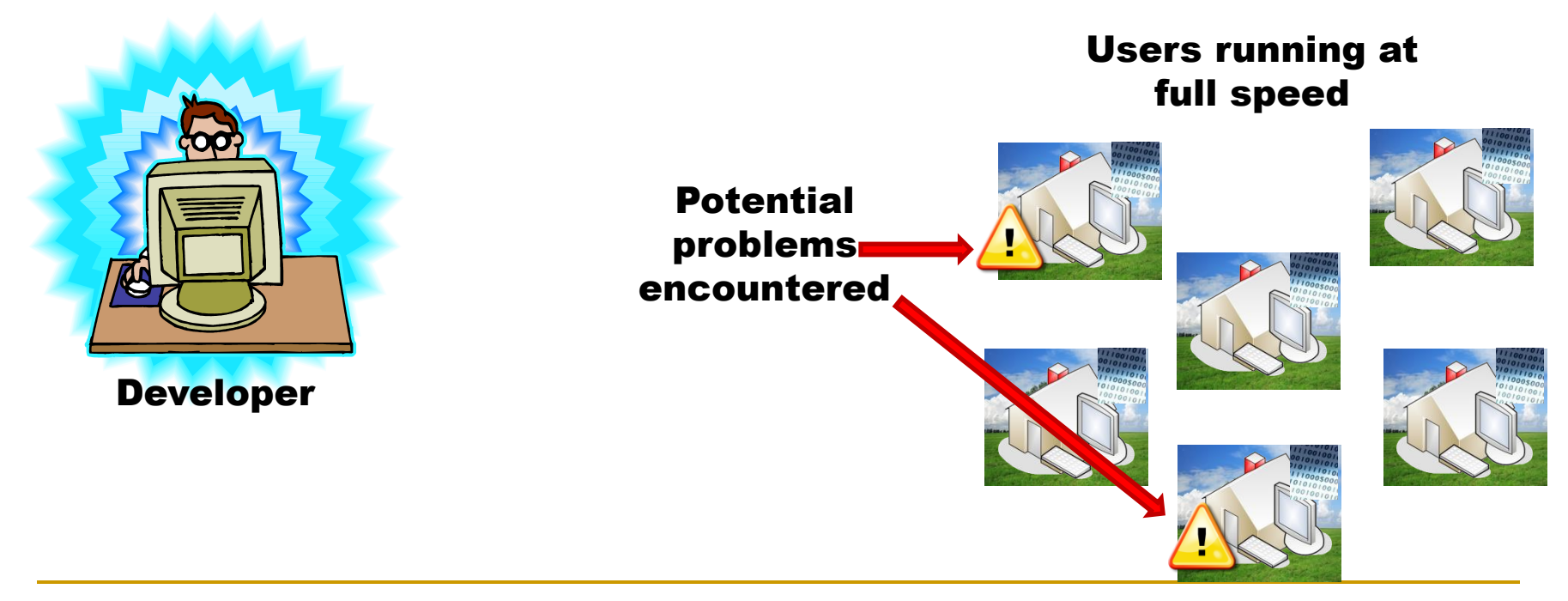

- Split analysis across population of users
	- + Low HW cost, low runtime overhead, runtime information from the field
	- Analysis only

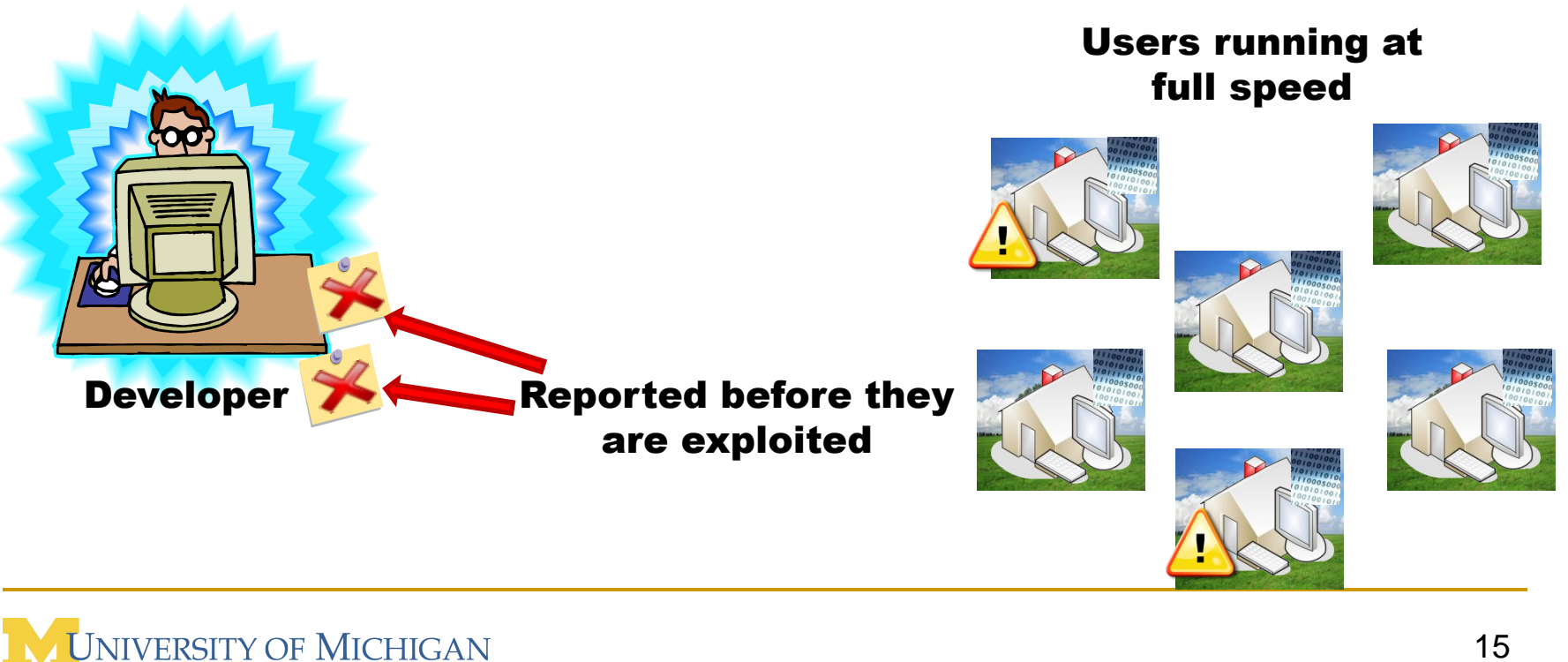

# Heavyweight Dynamic Analysis

- Heavyweight analyses use *shadow values.*
- Shadow values hold meta-information about associated memory values

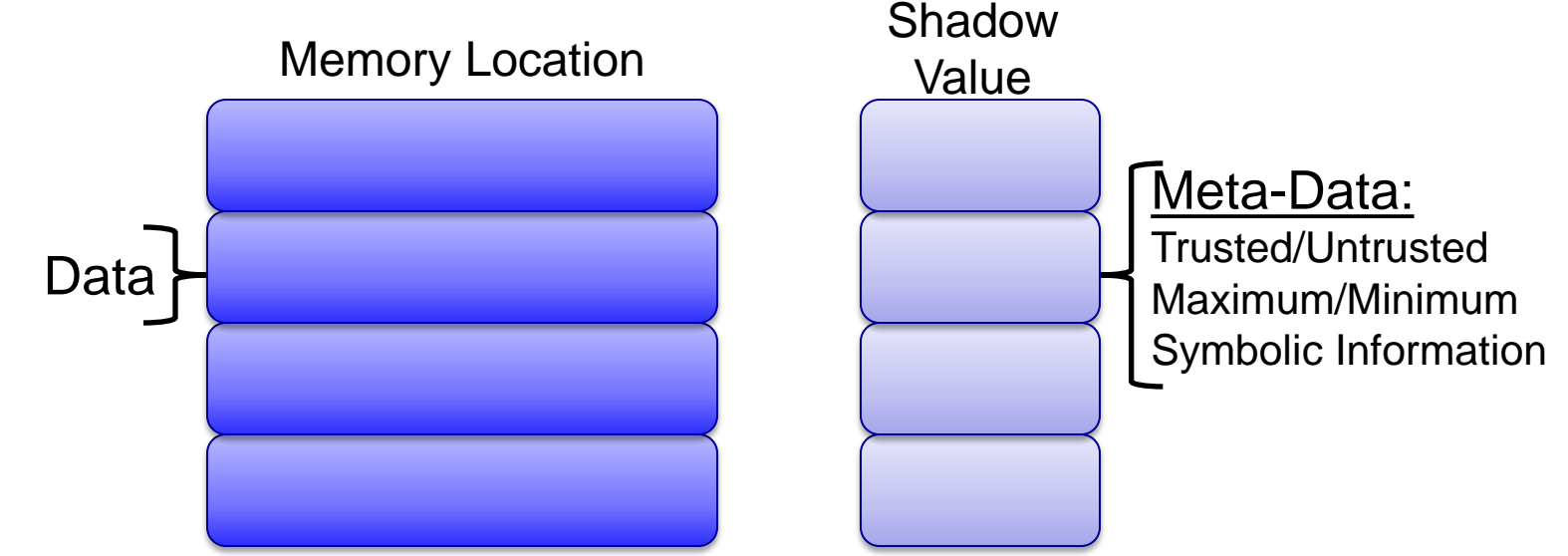

■ Can be used to detect potential errors *without an active exploit*.

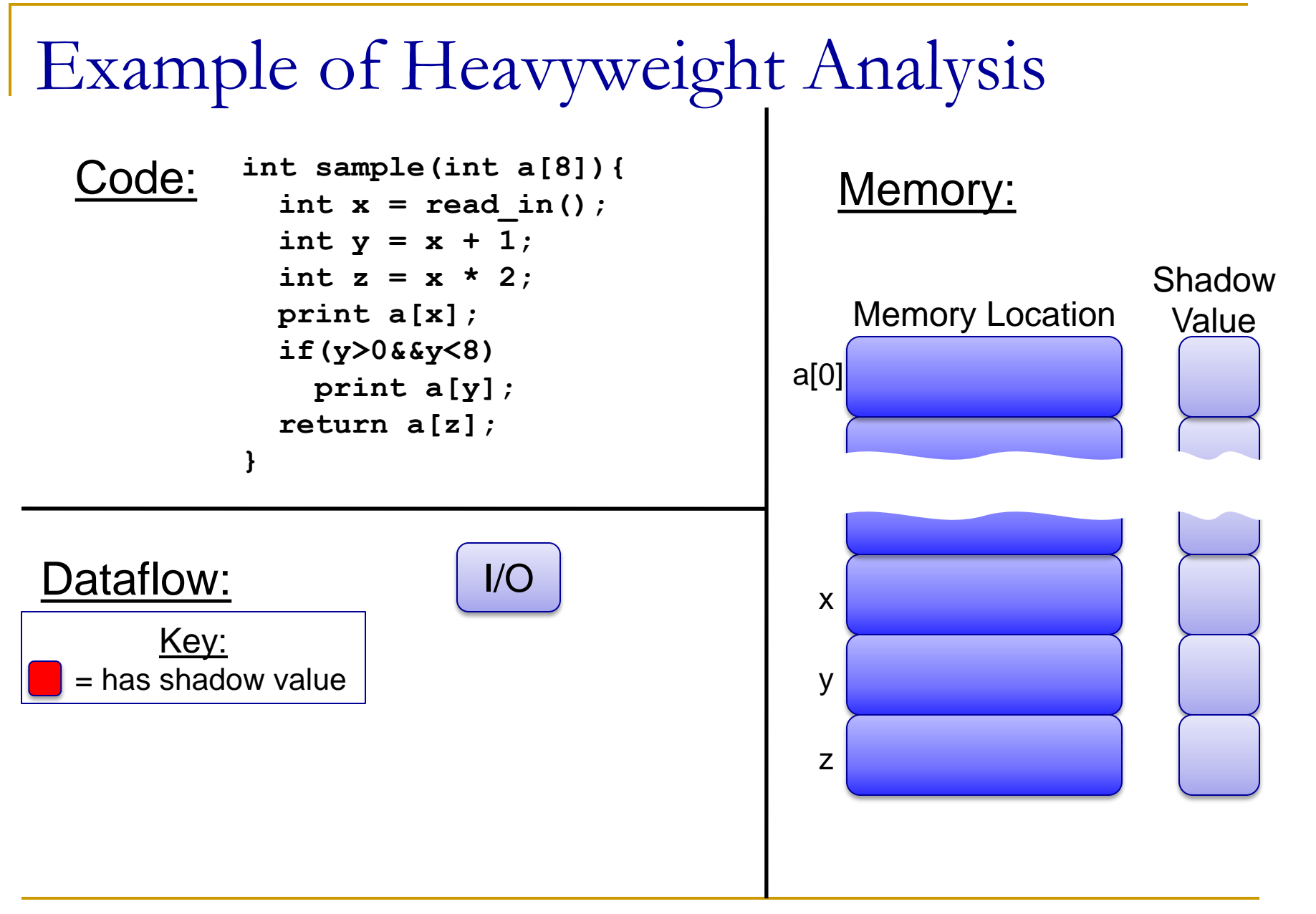

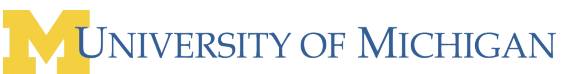

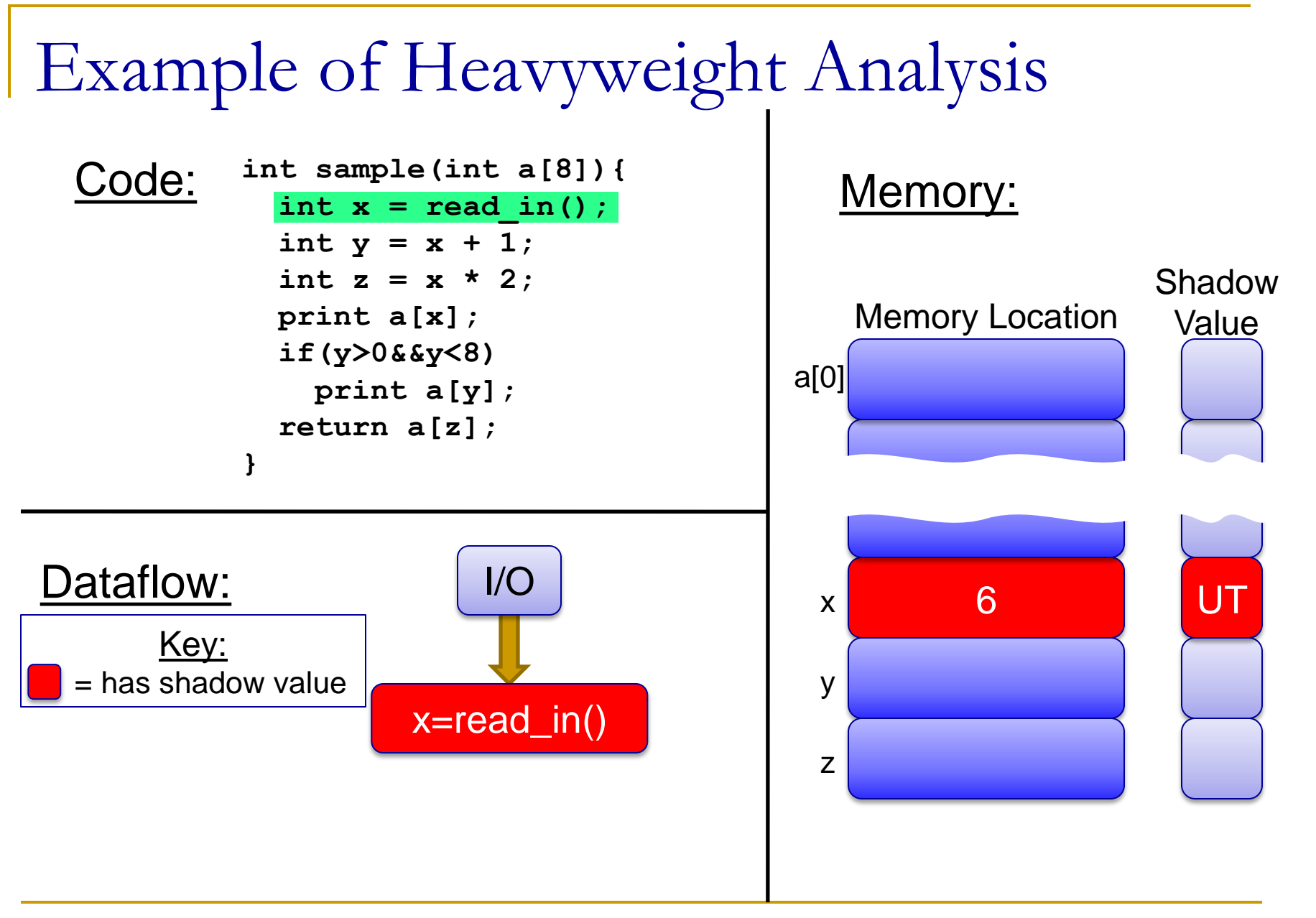

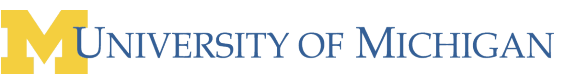

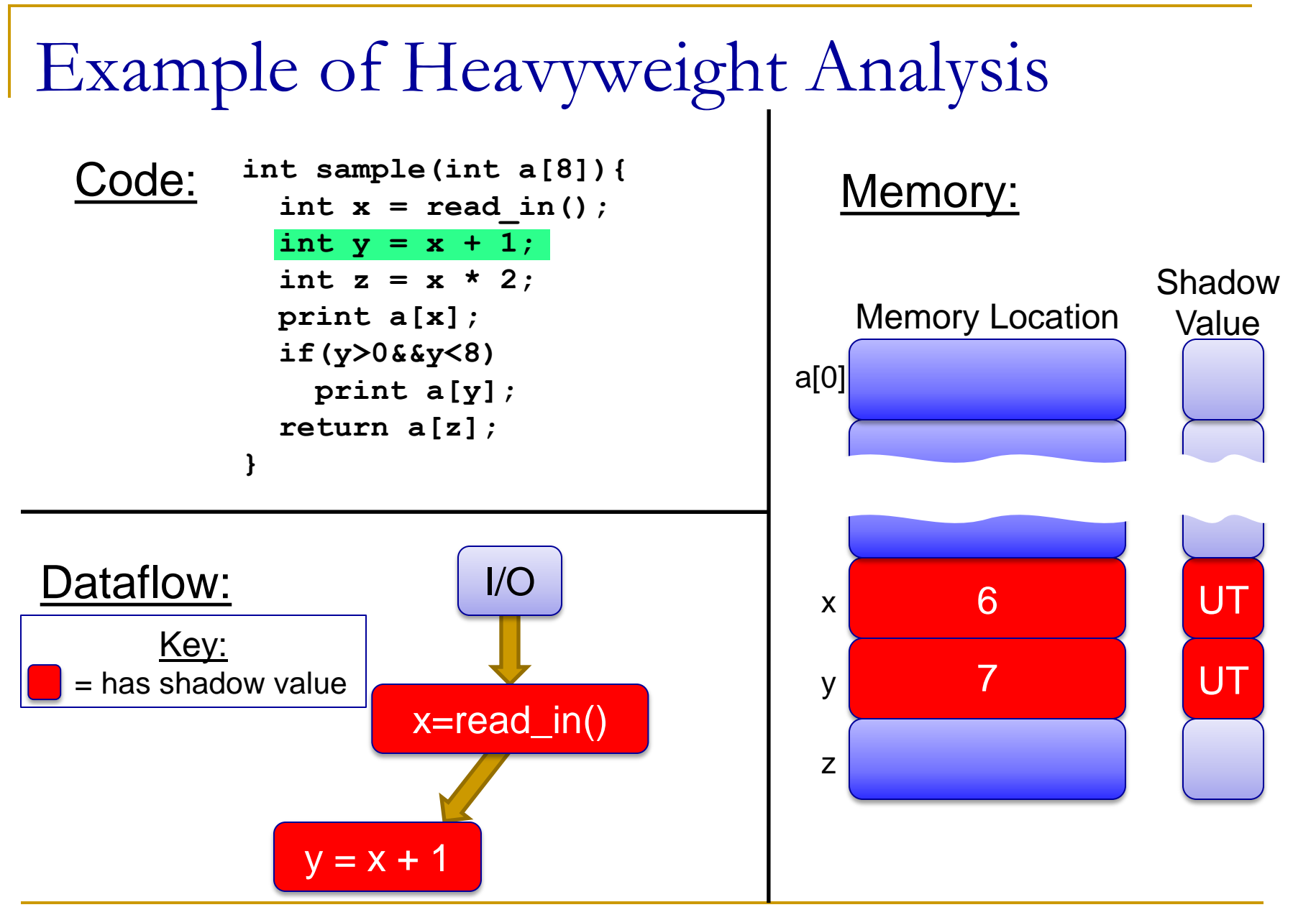

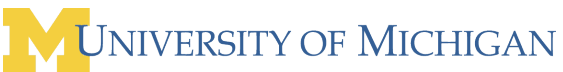

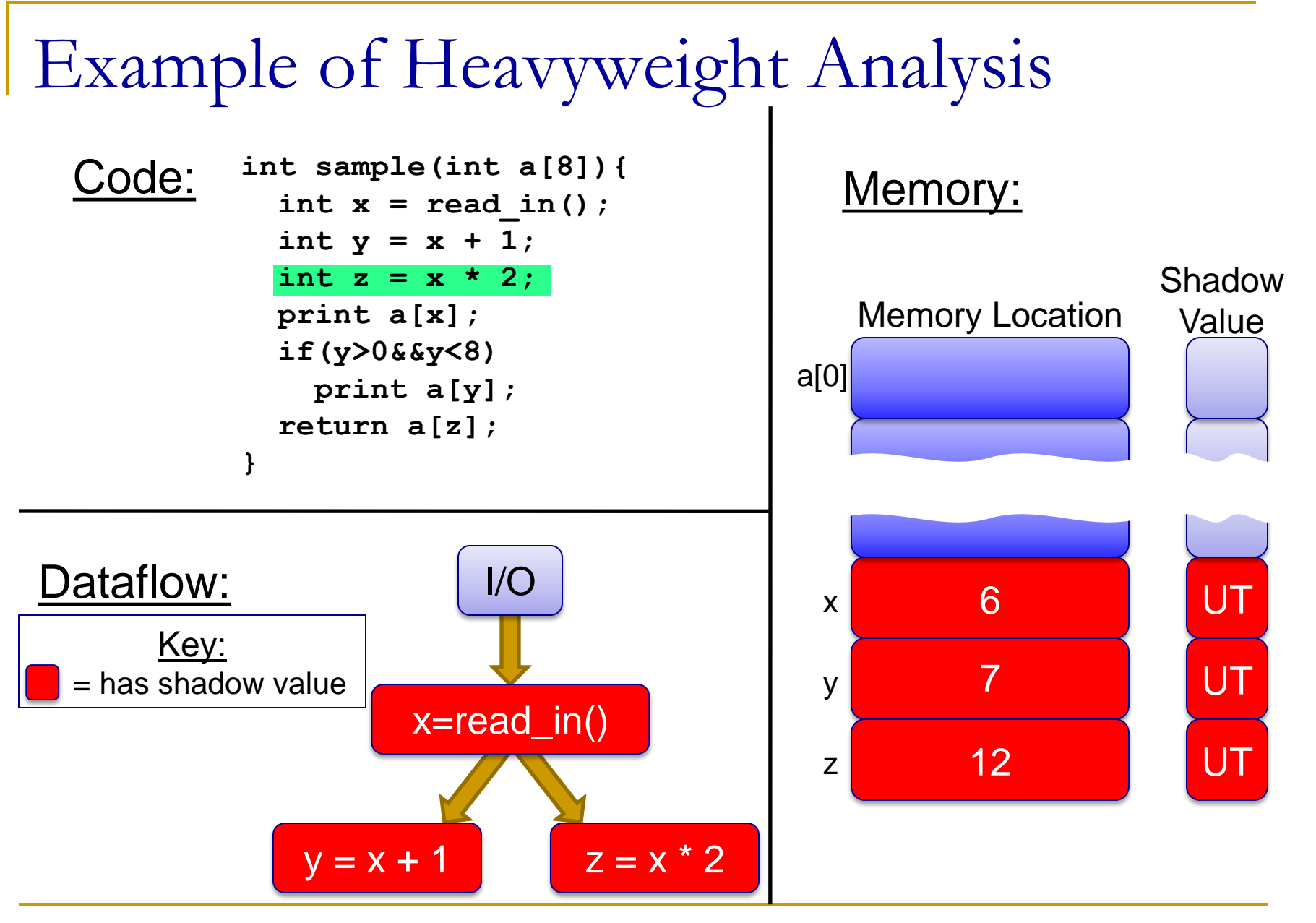

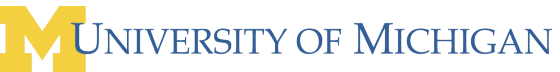

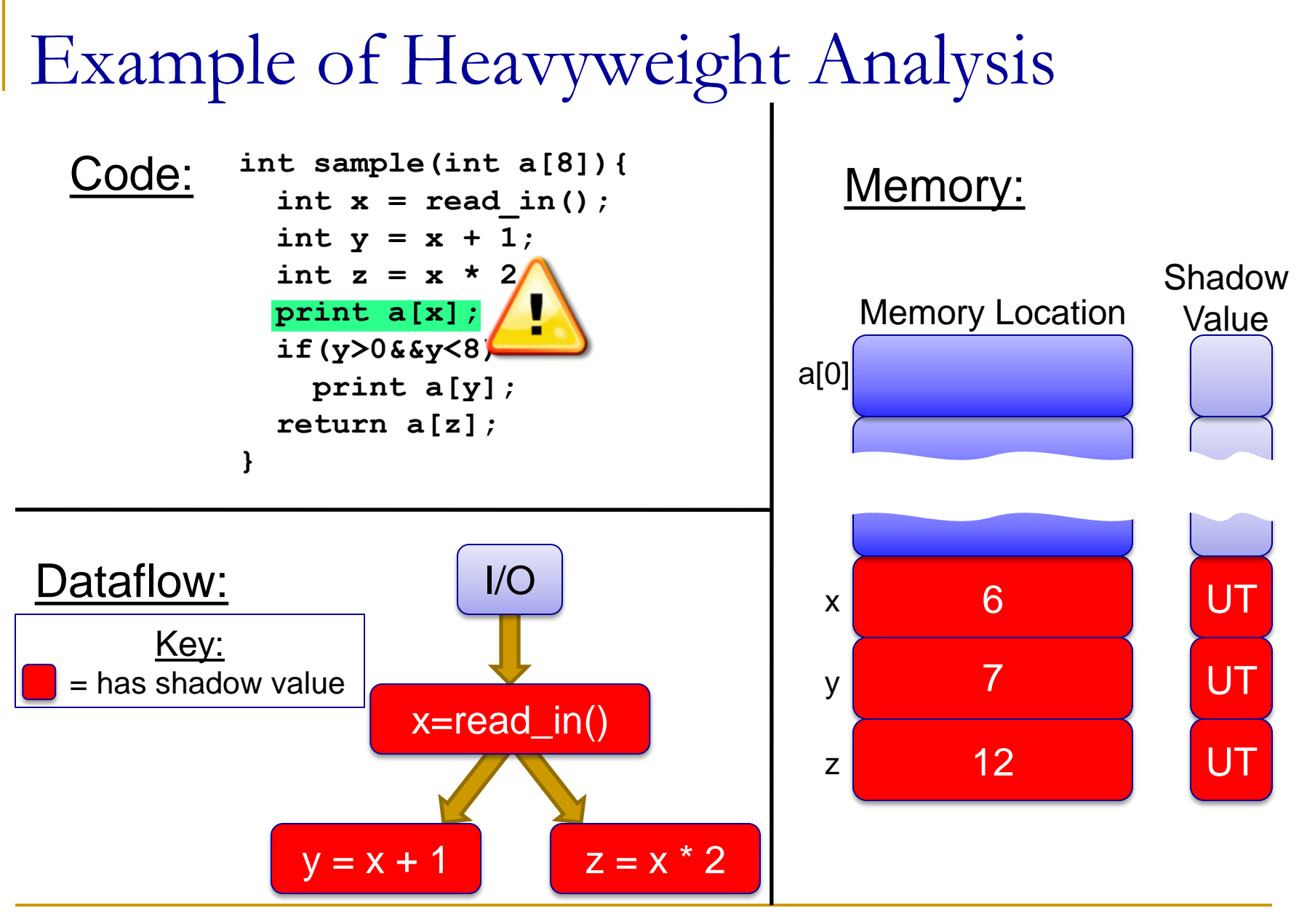

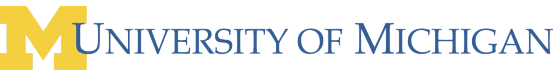

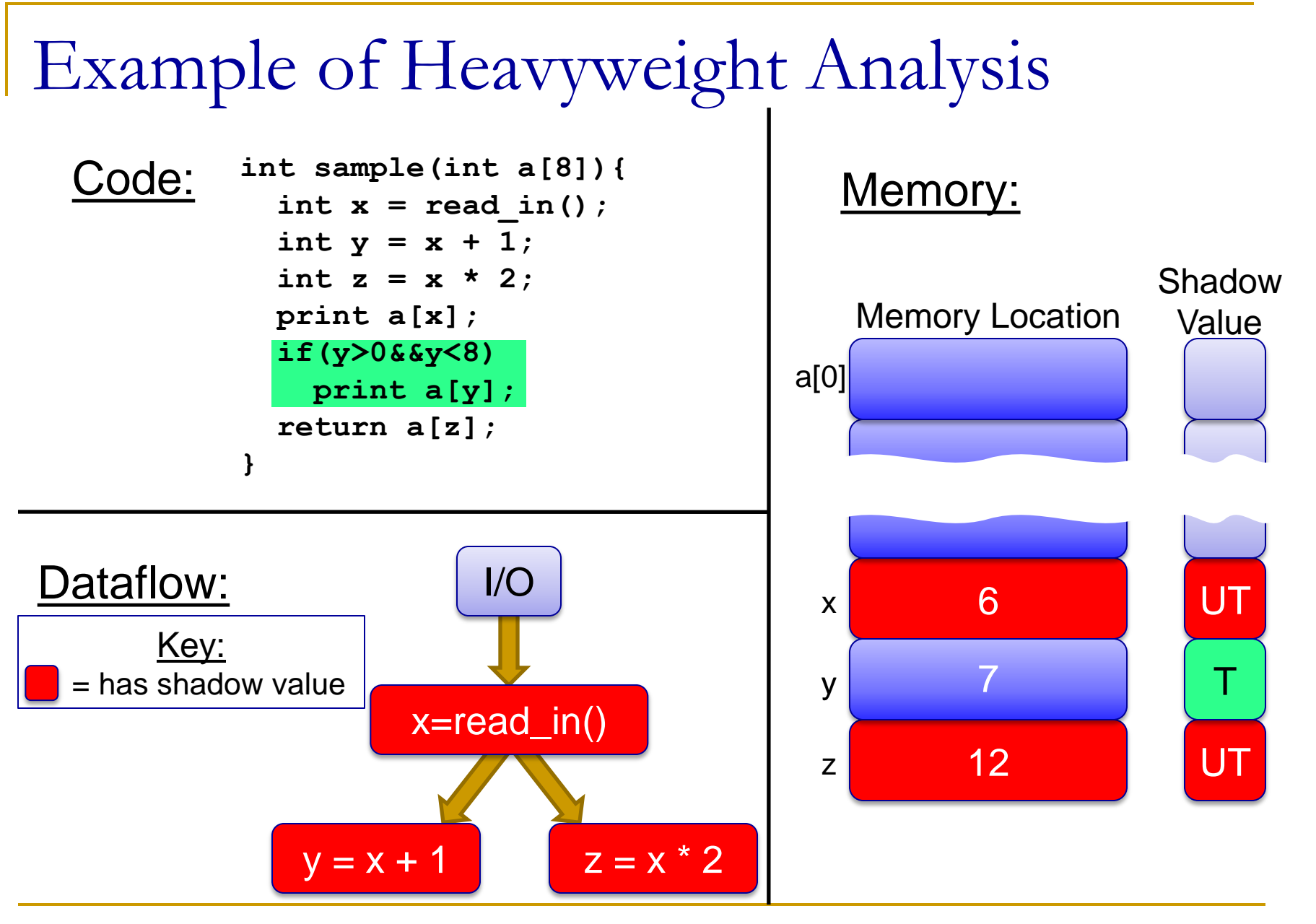

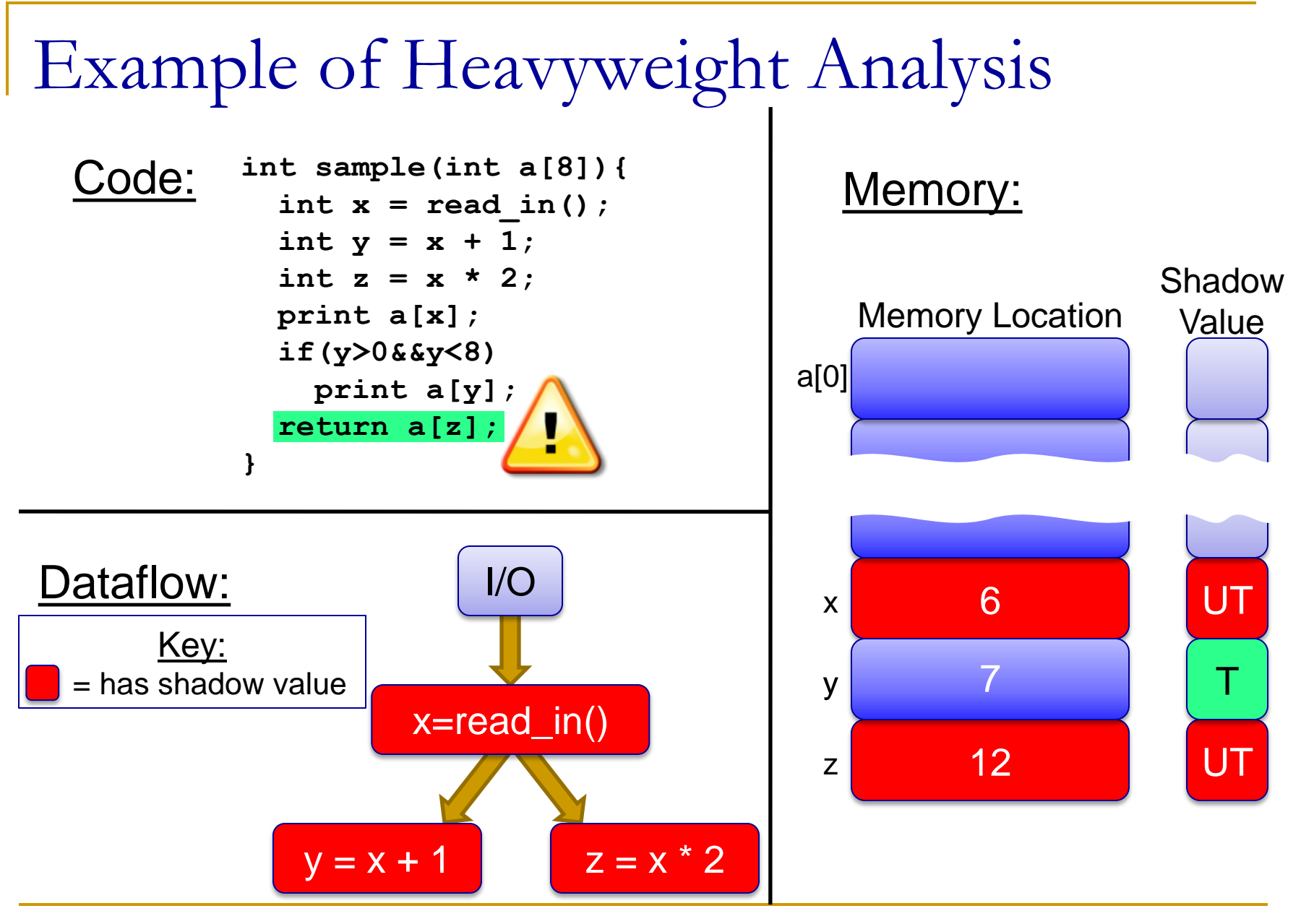

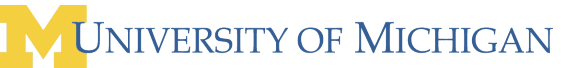

### Contributions of Testudo

- **Reduce hardware complexity**: Shadow storage is a small, constant size. No out-of-core changes.
- **Reduce runtime overhead:** Divide work across users to reduce overhead for each individual.
- **Increase analysis quality:** Large user population allows analysis of large, varying state spaces.

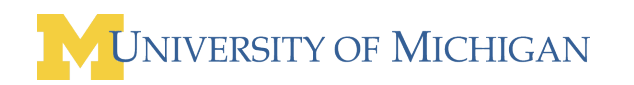

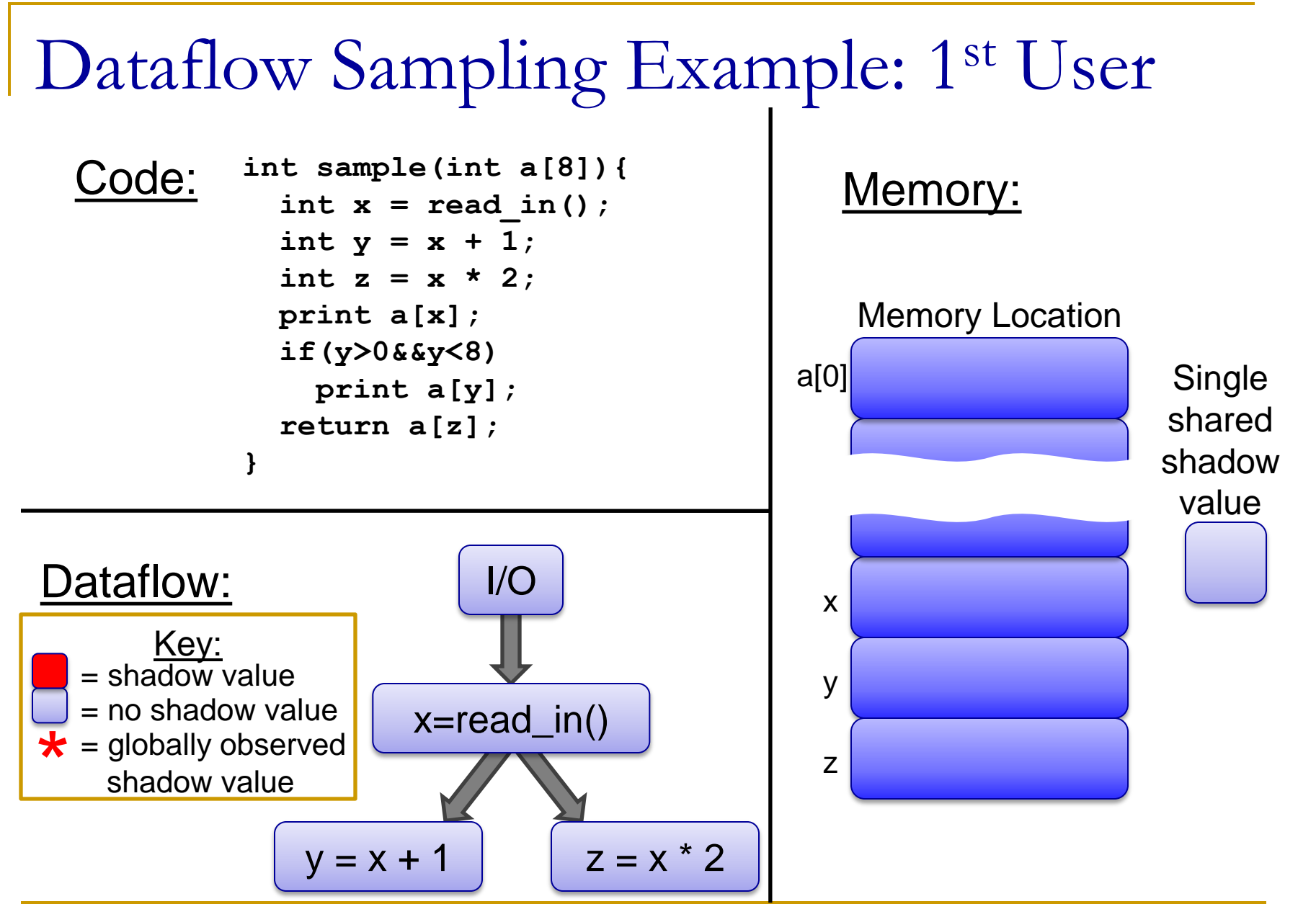

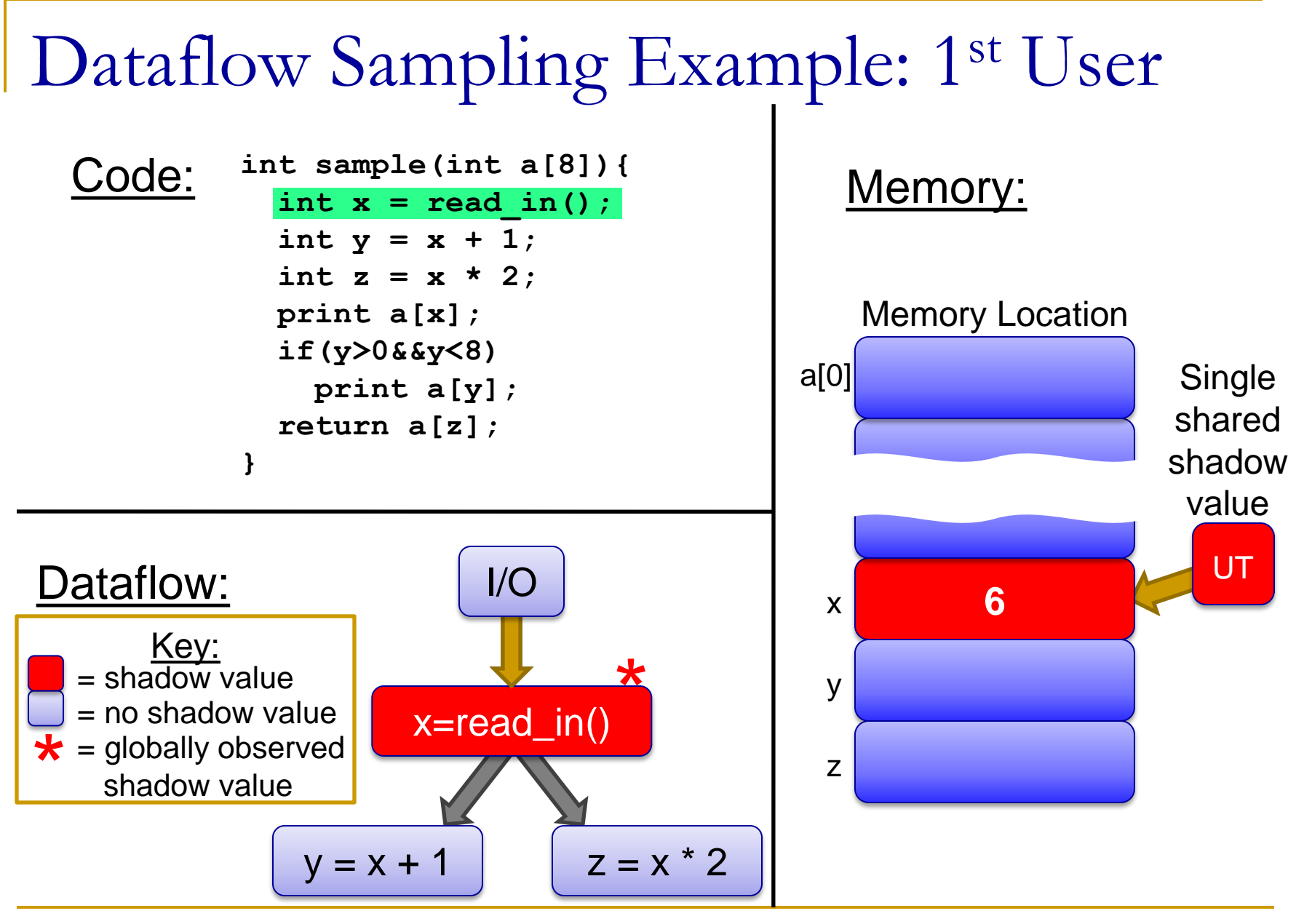

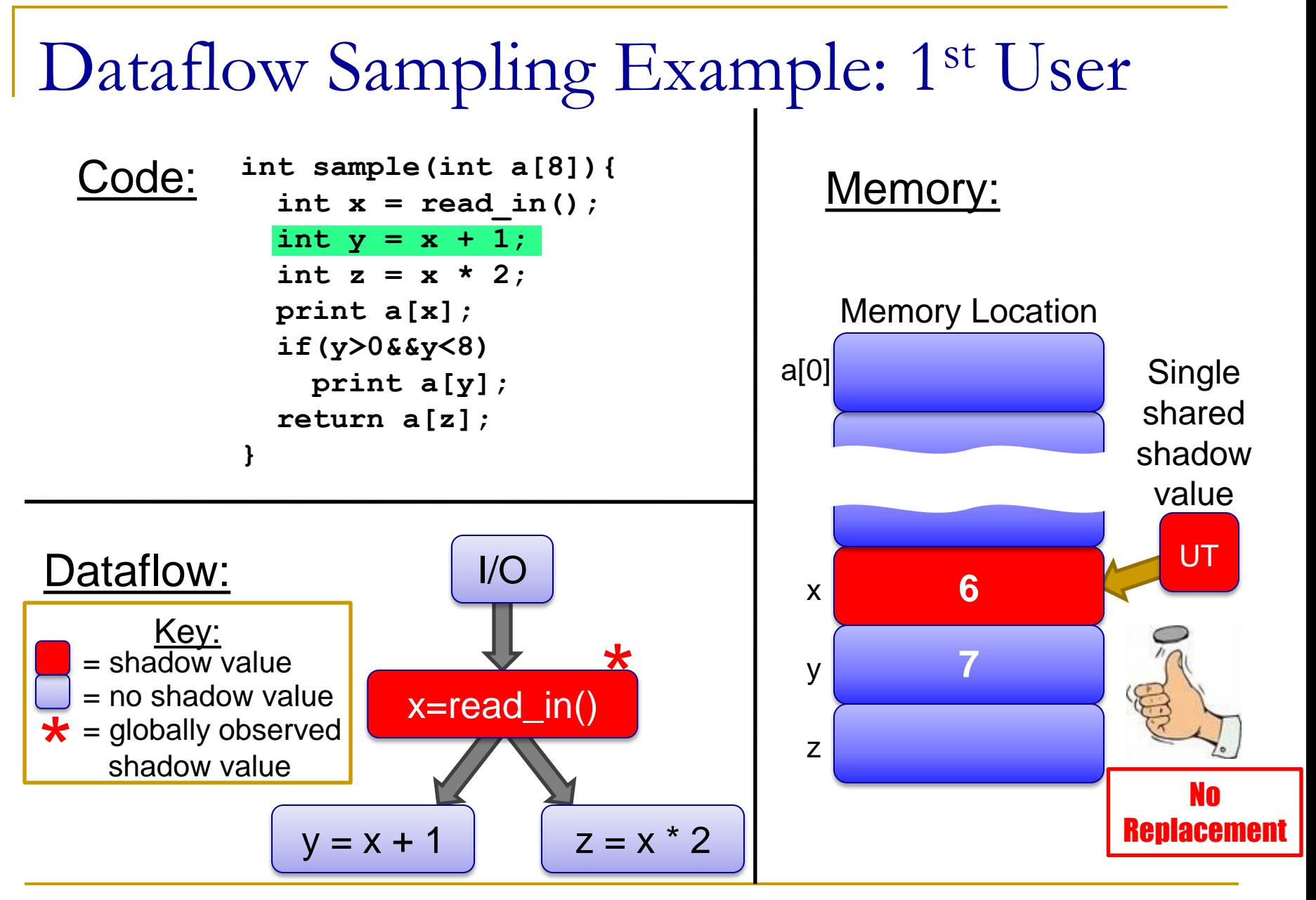

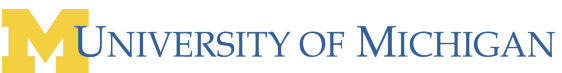

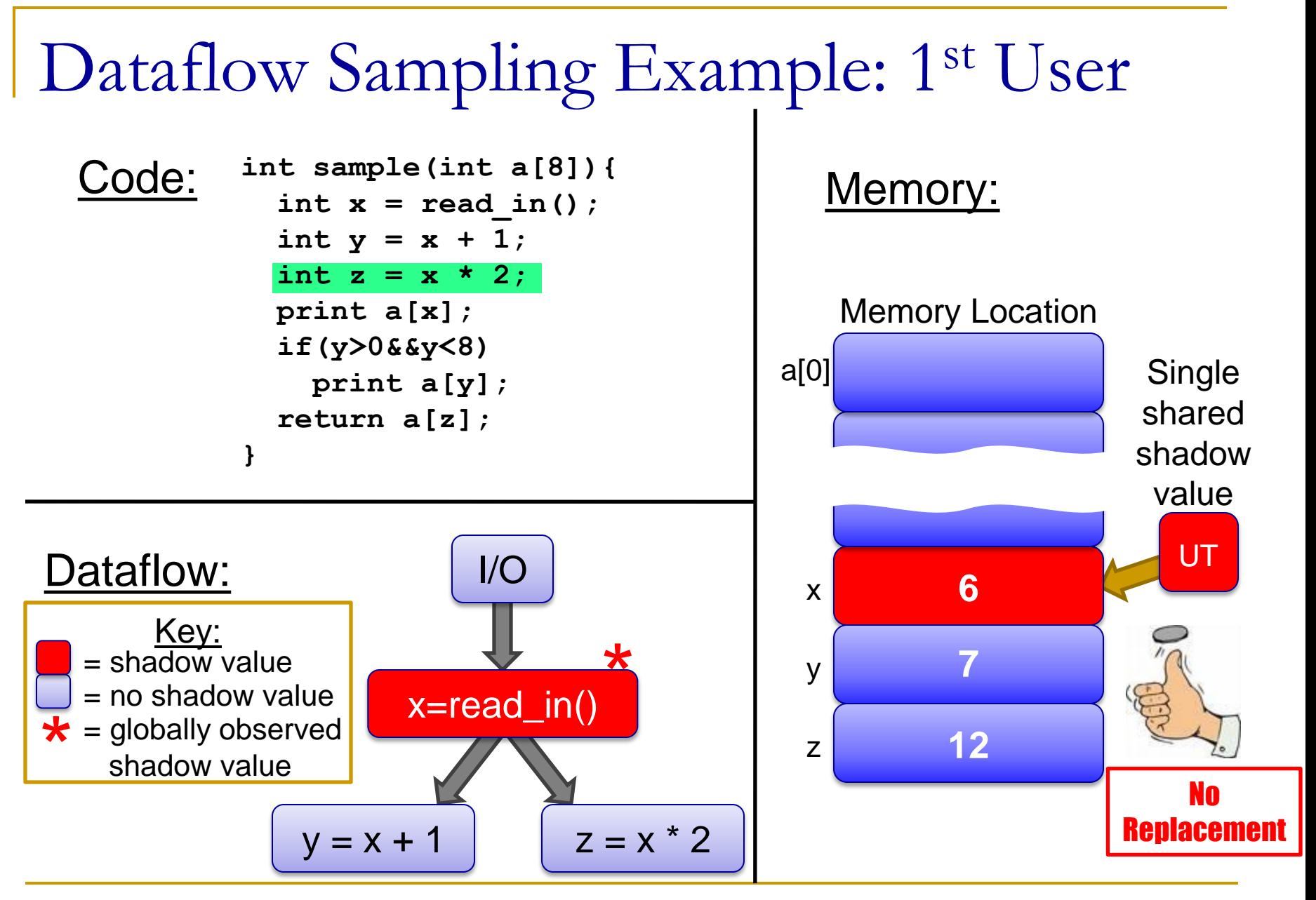

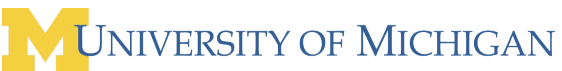

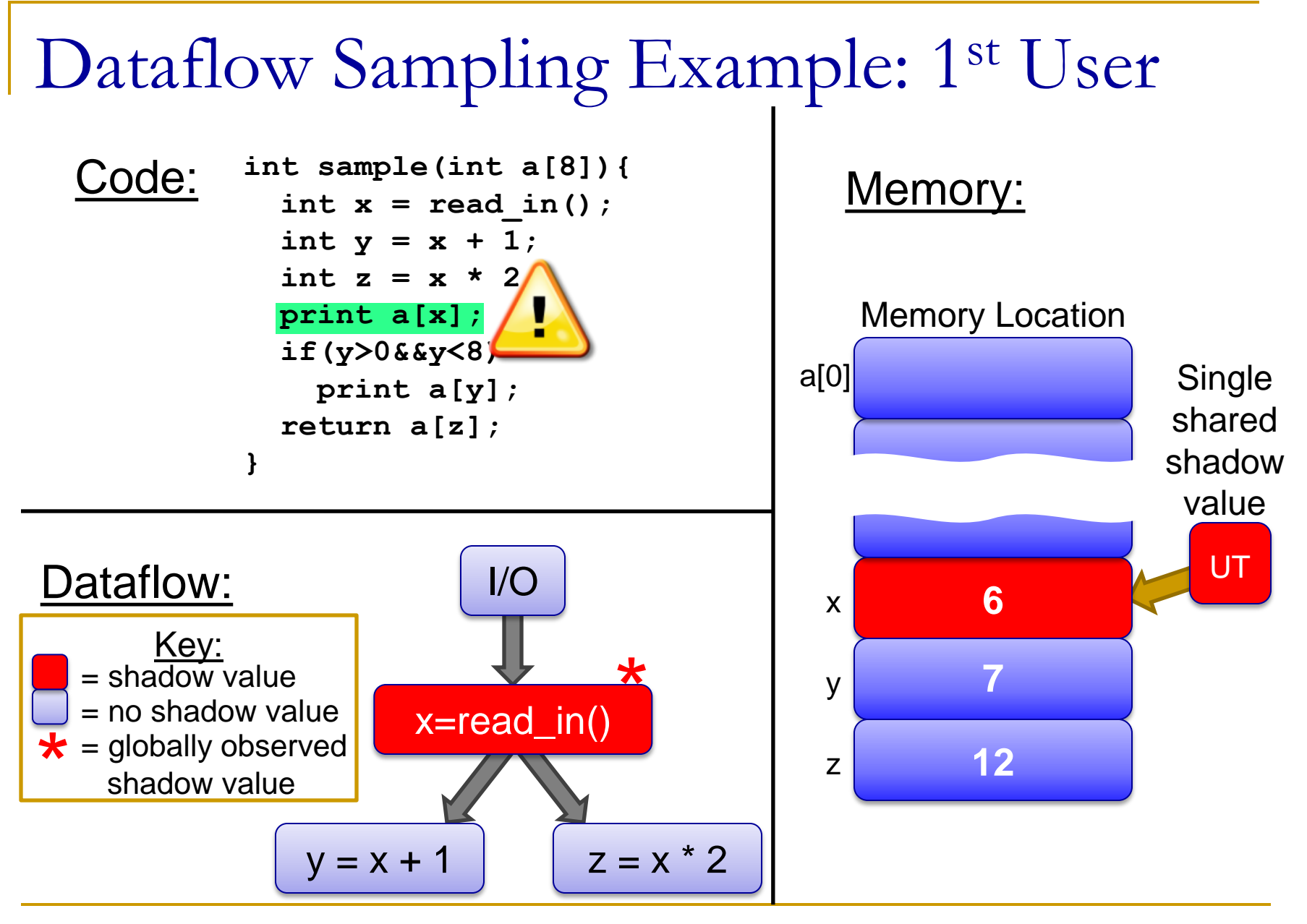

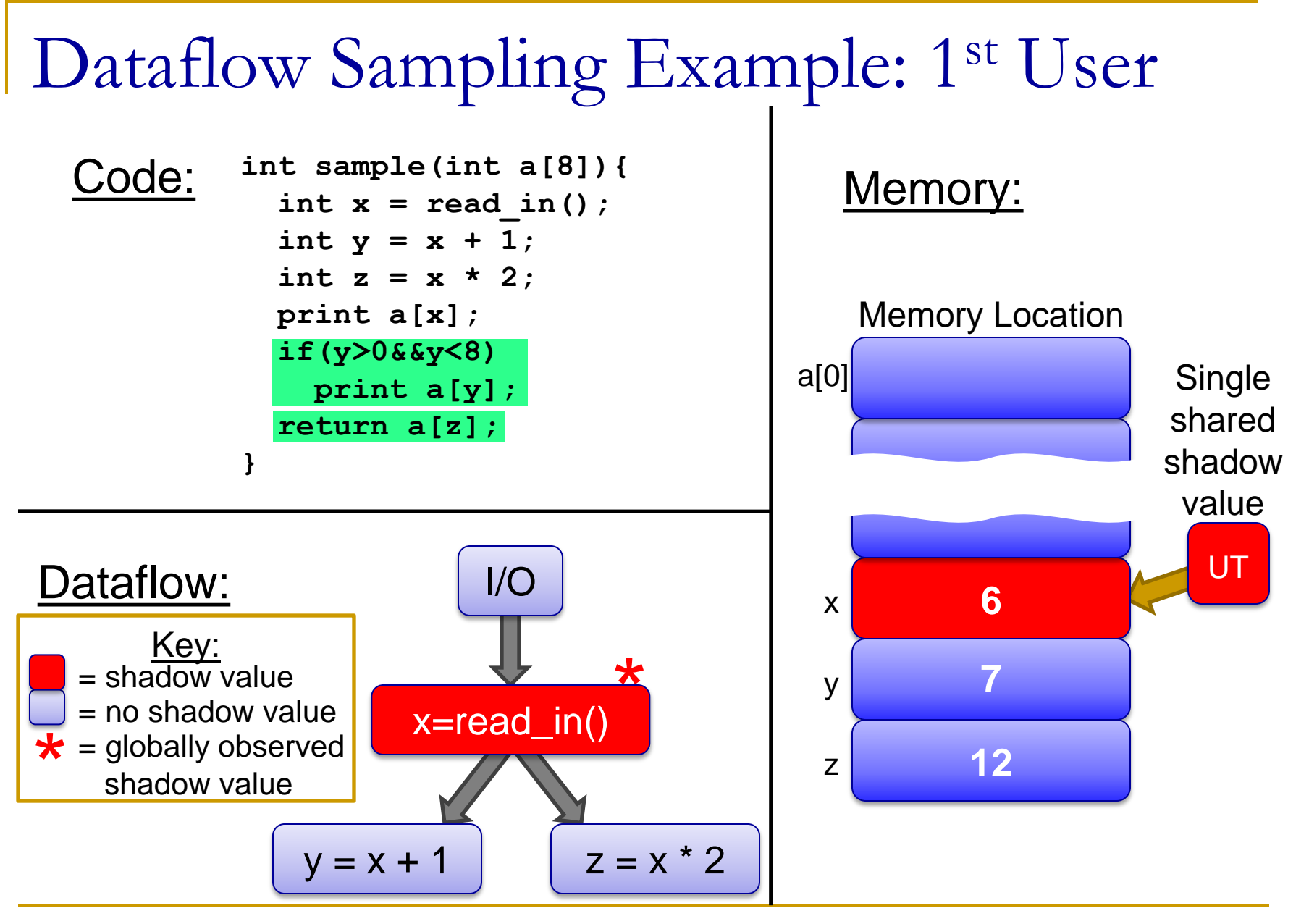

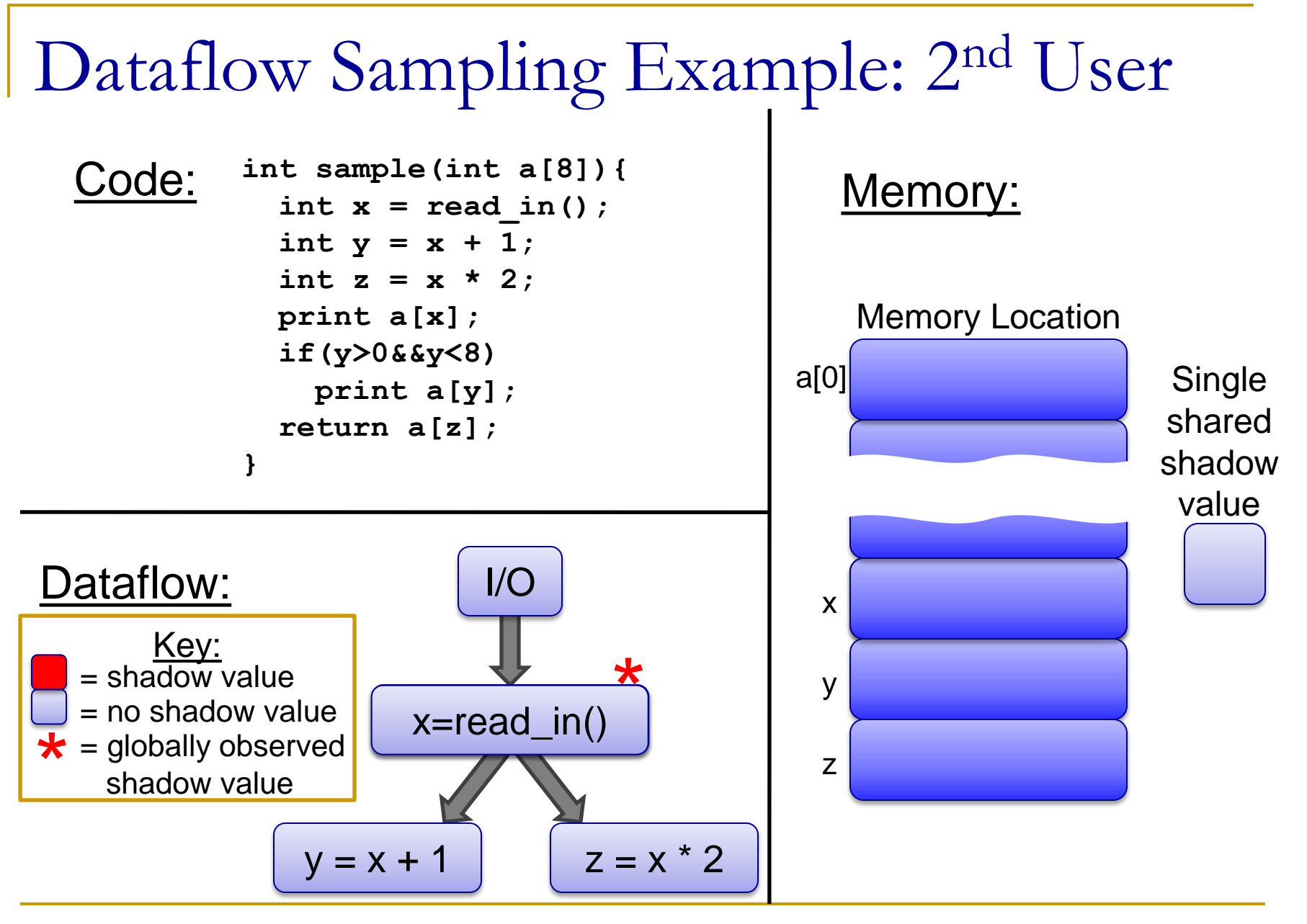

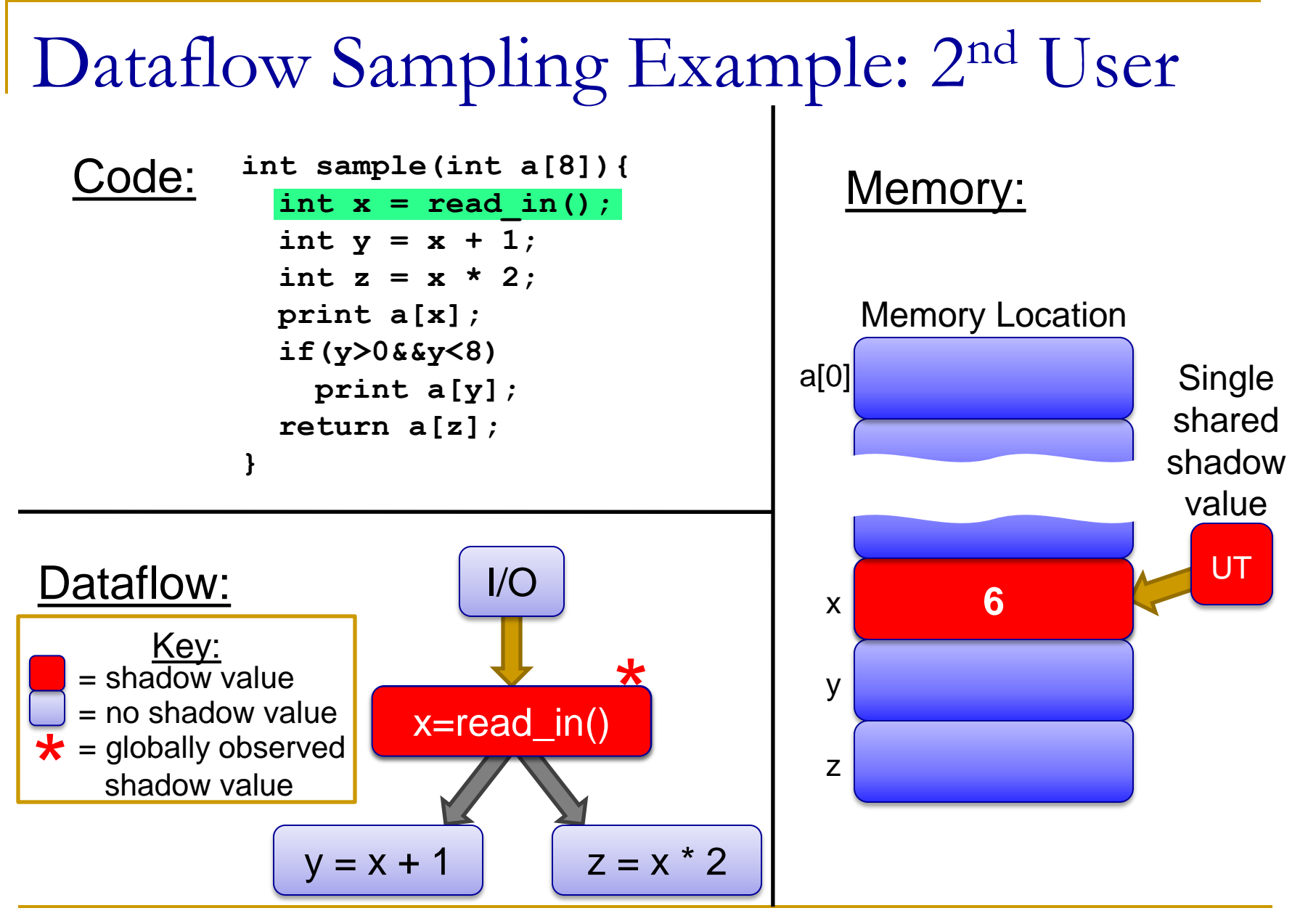

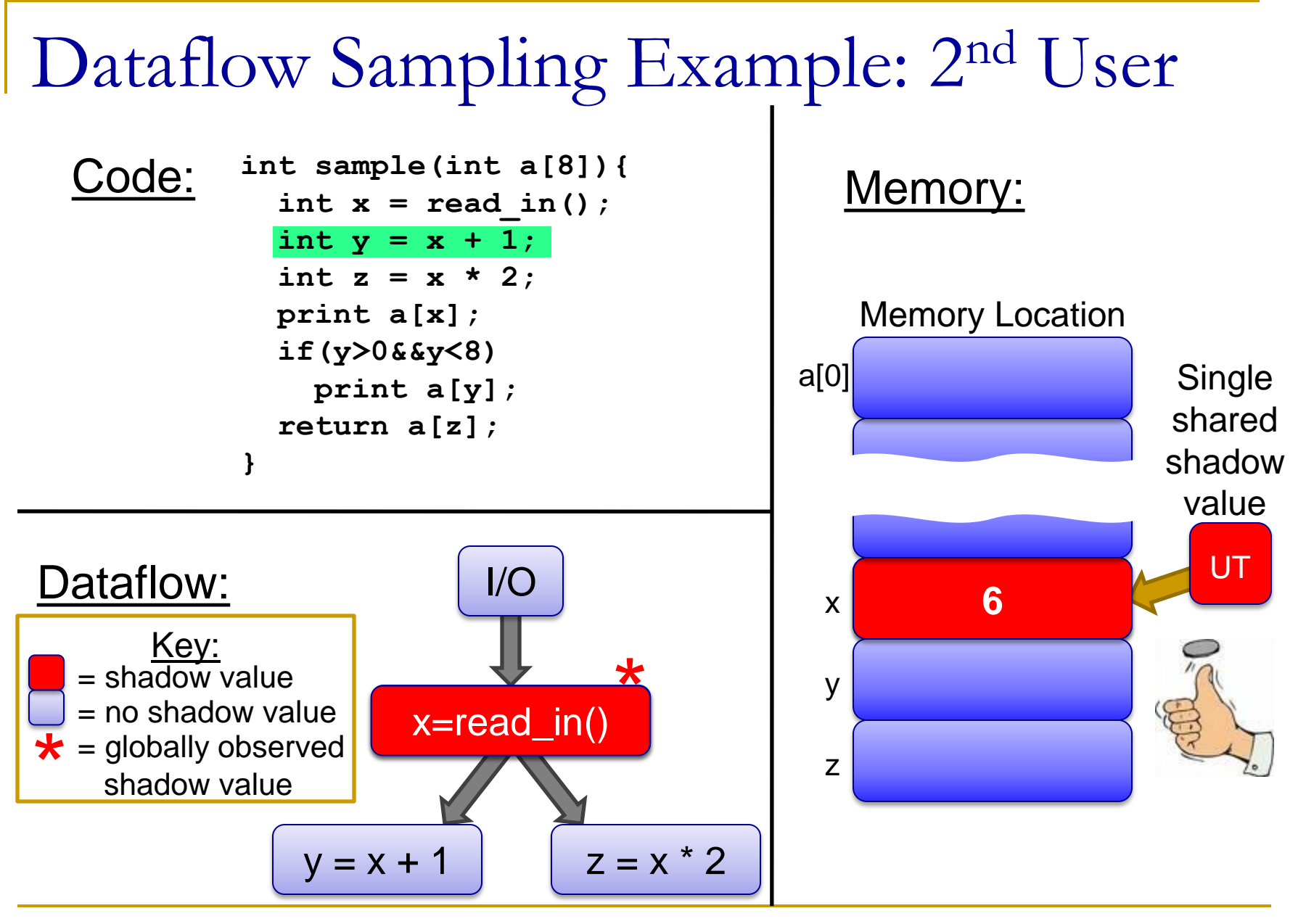

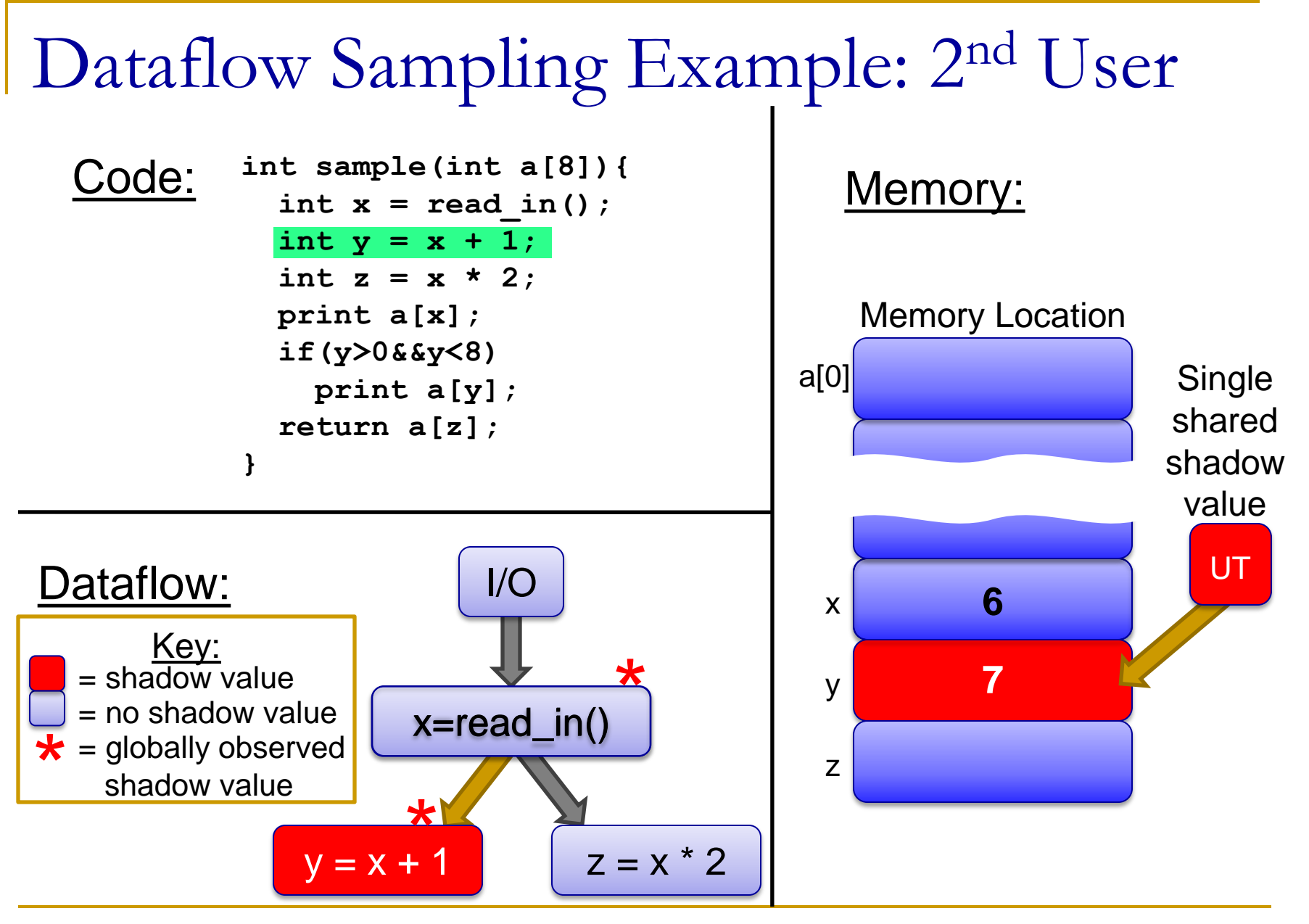

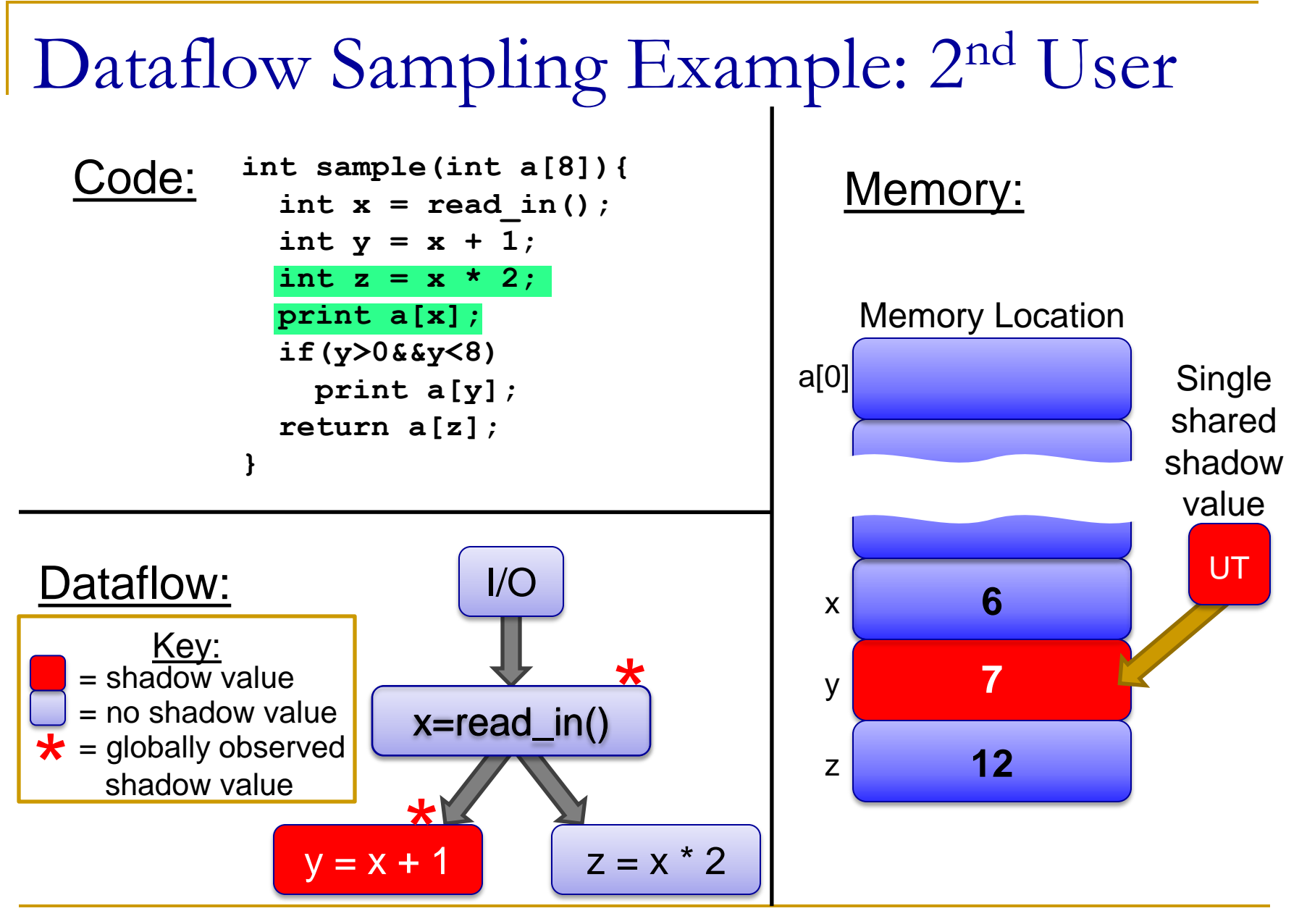

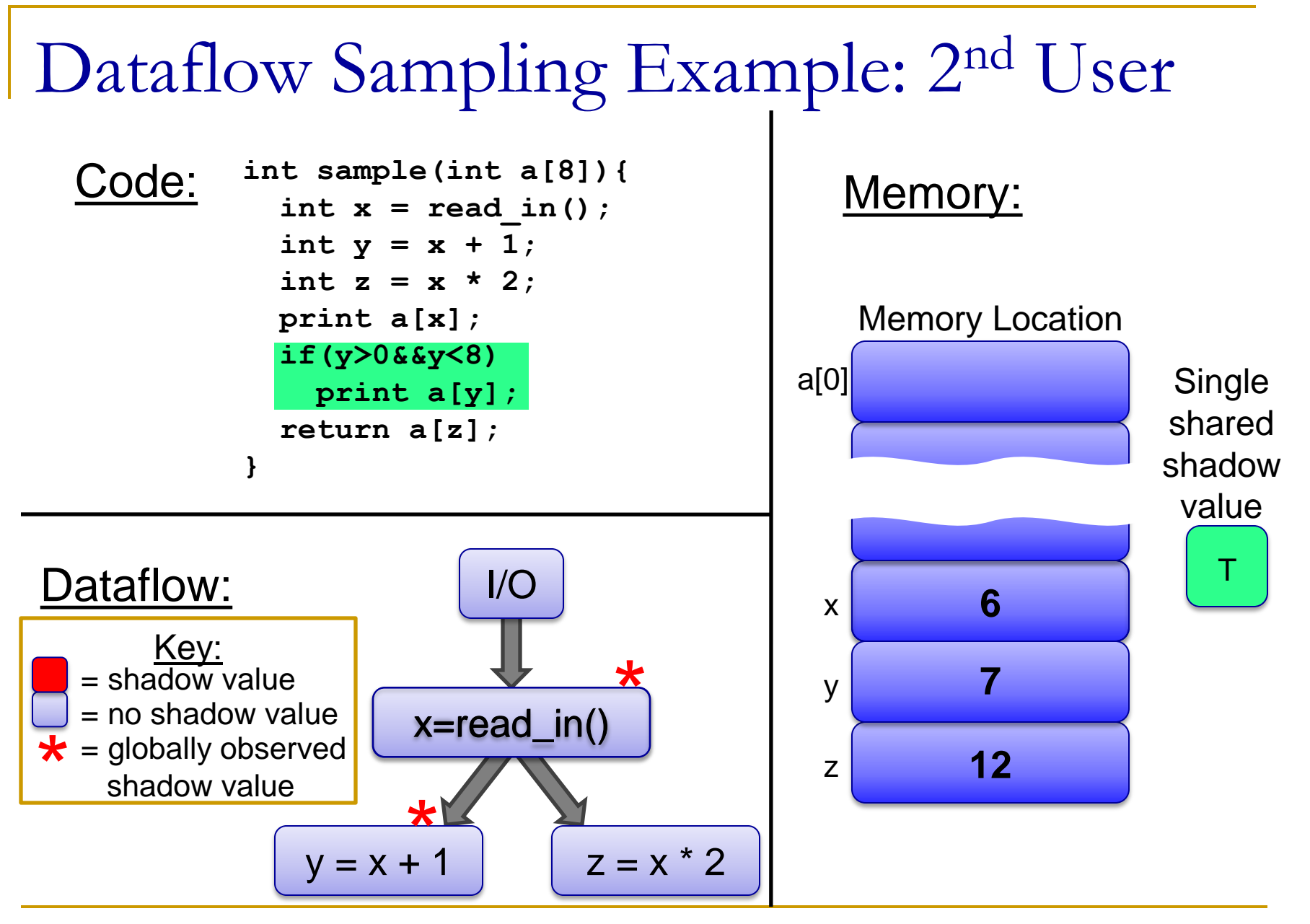

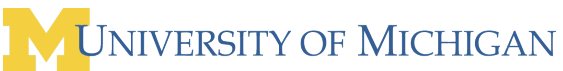

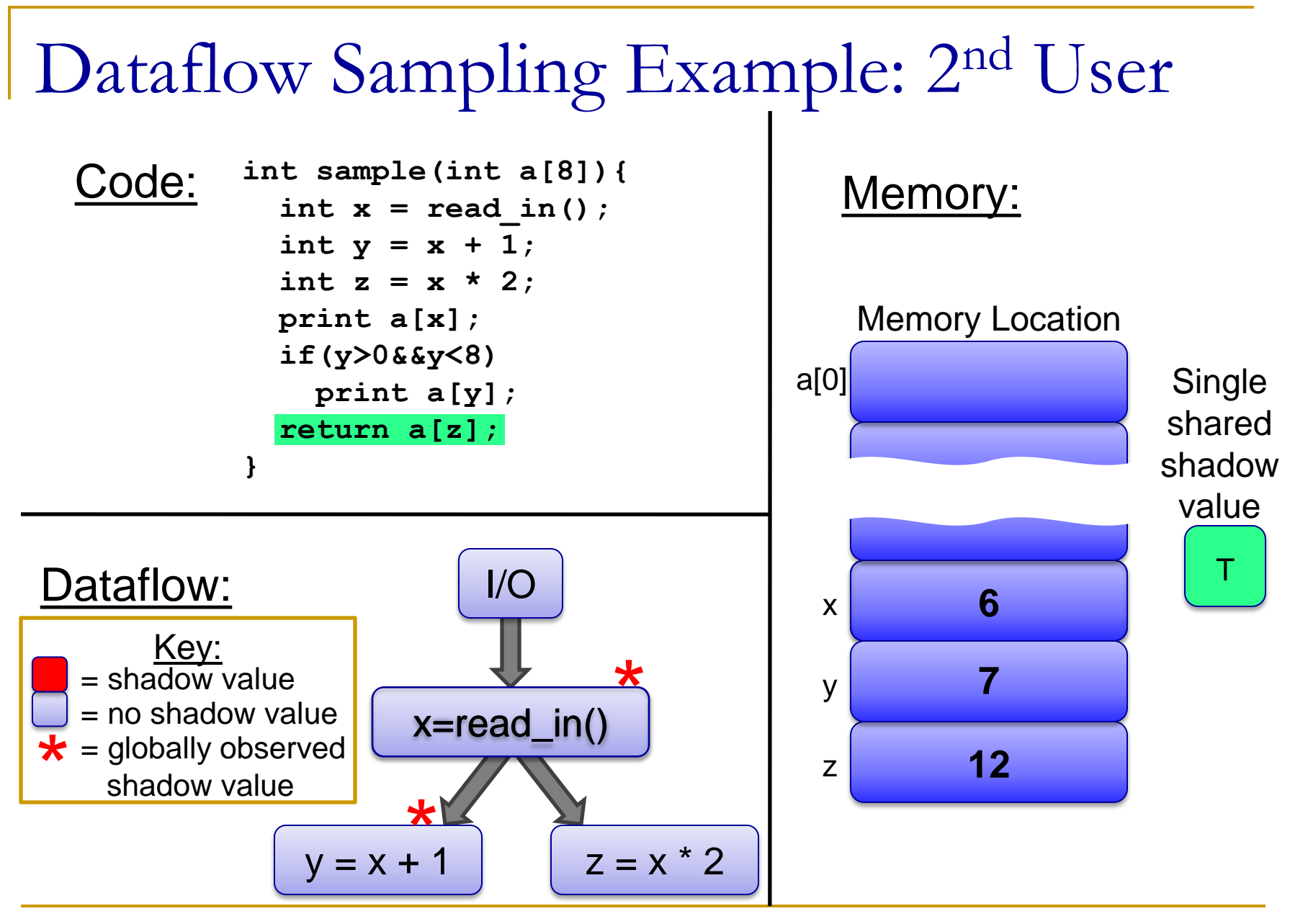

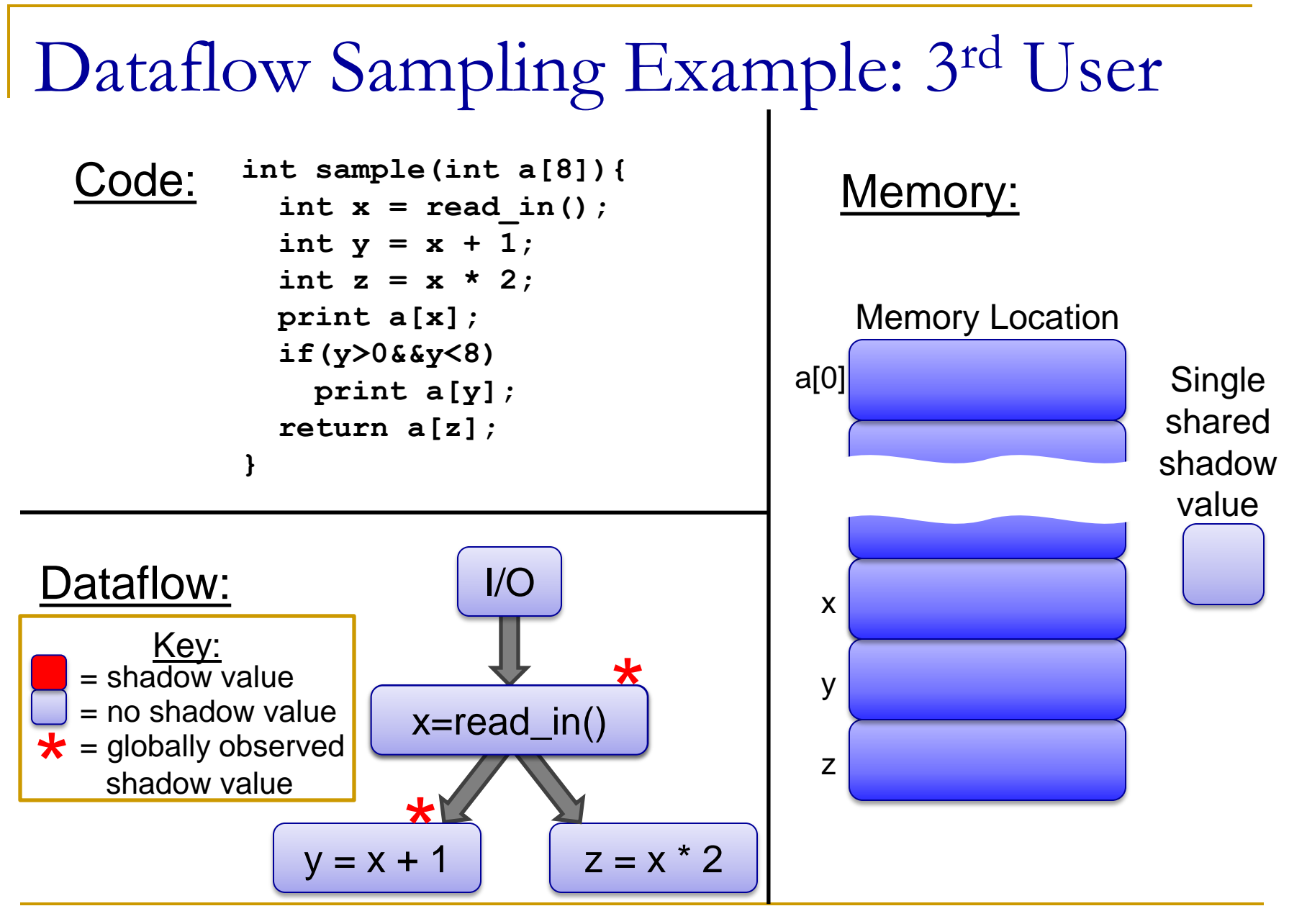

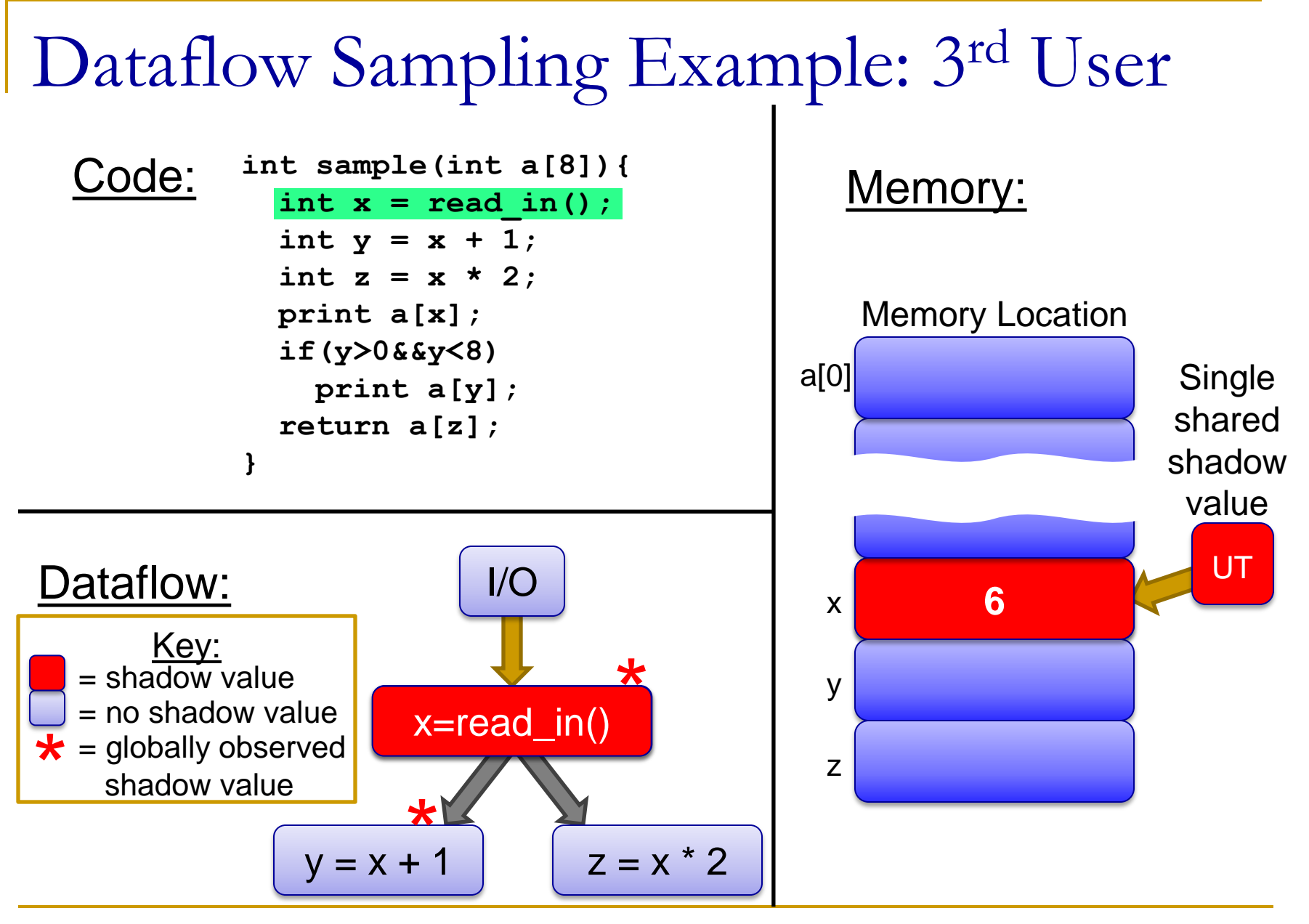

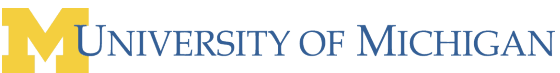

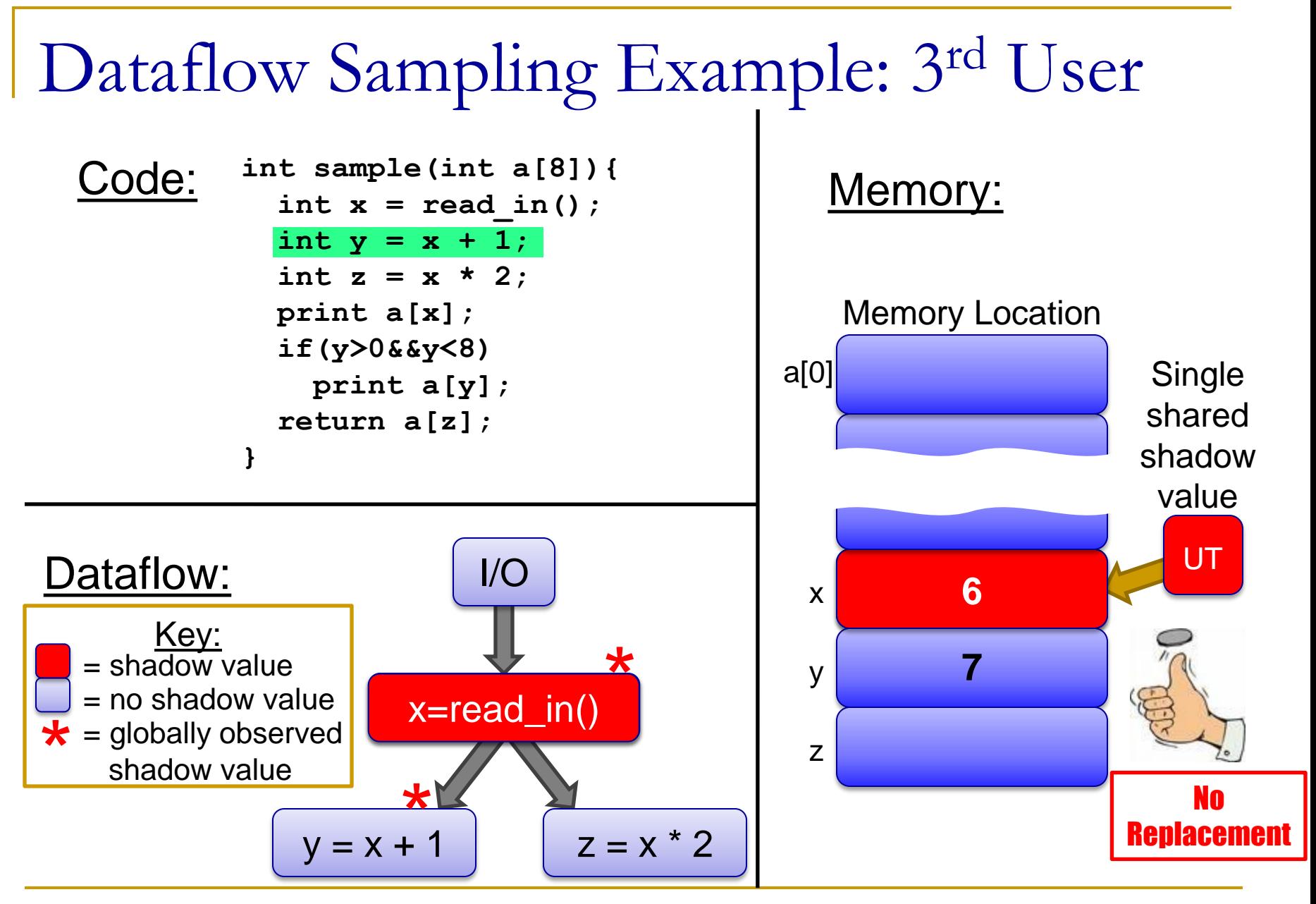

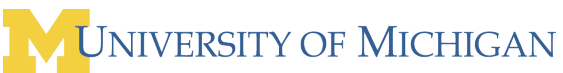

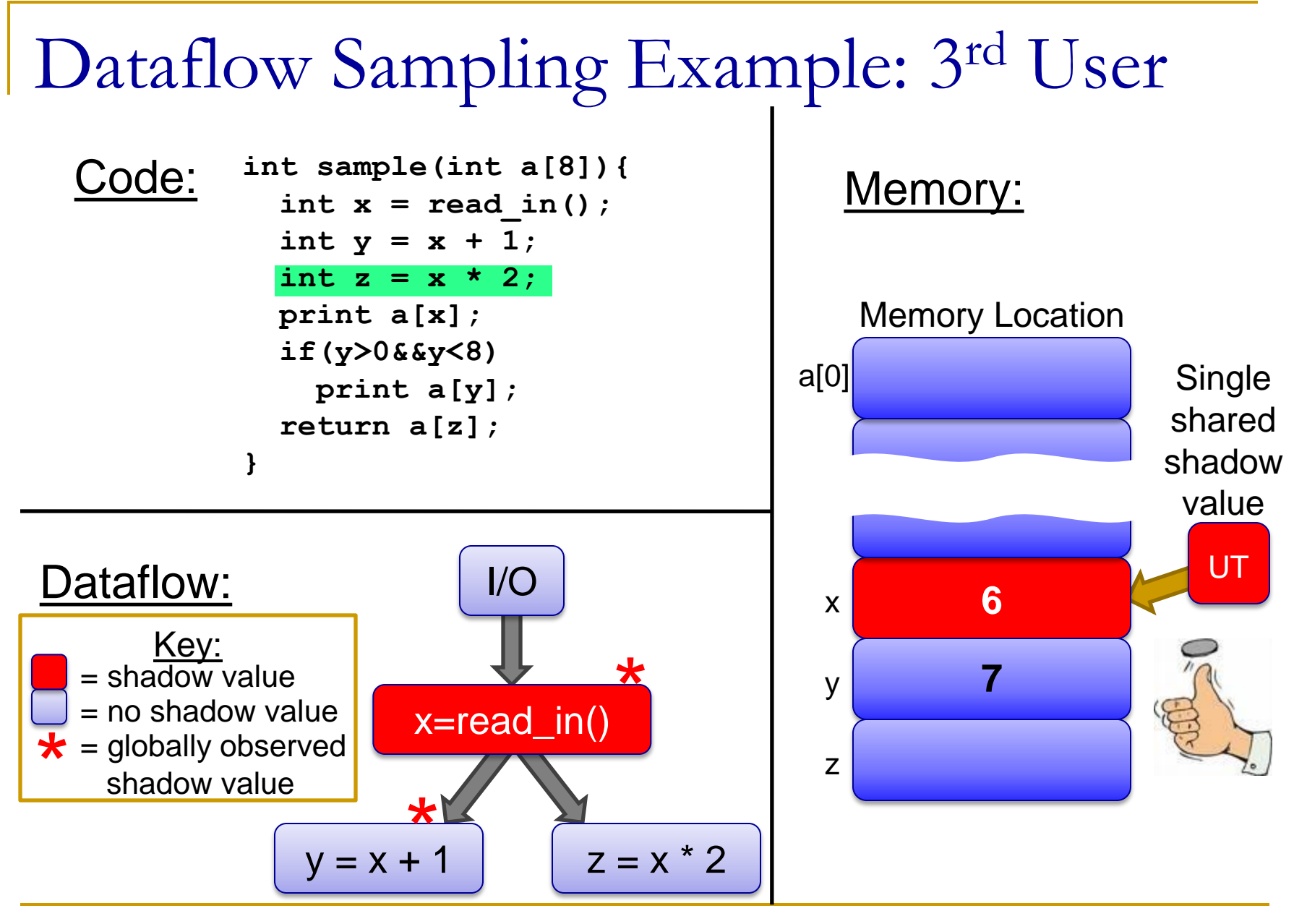

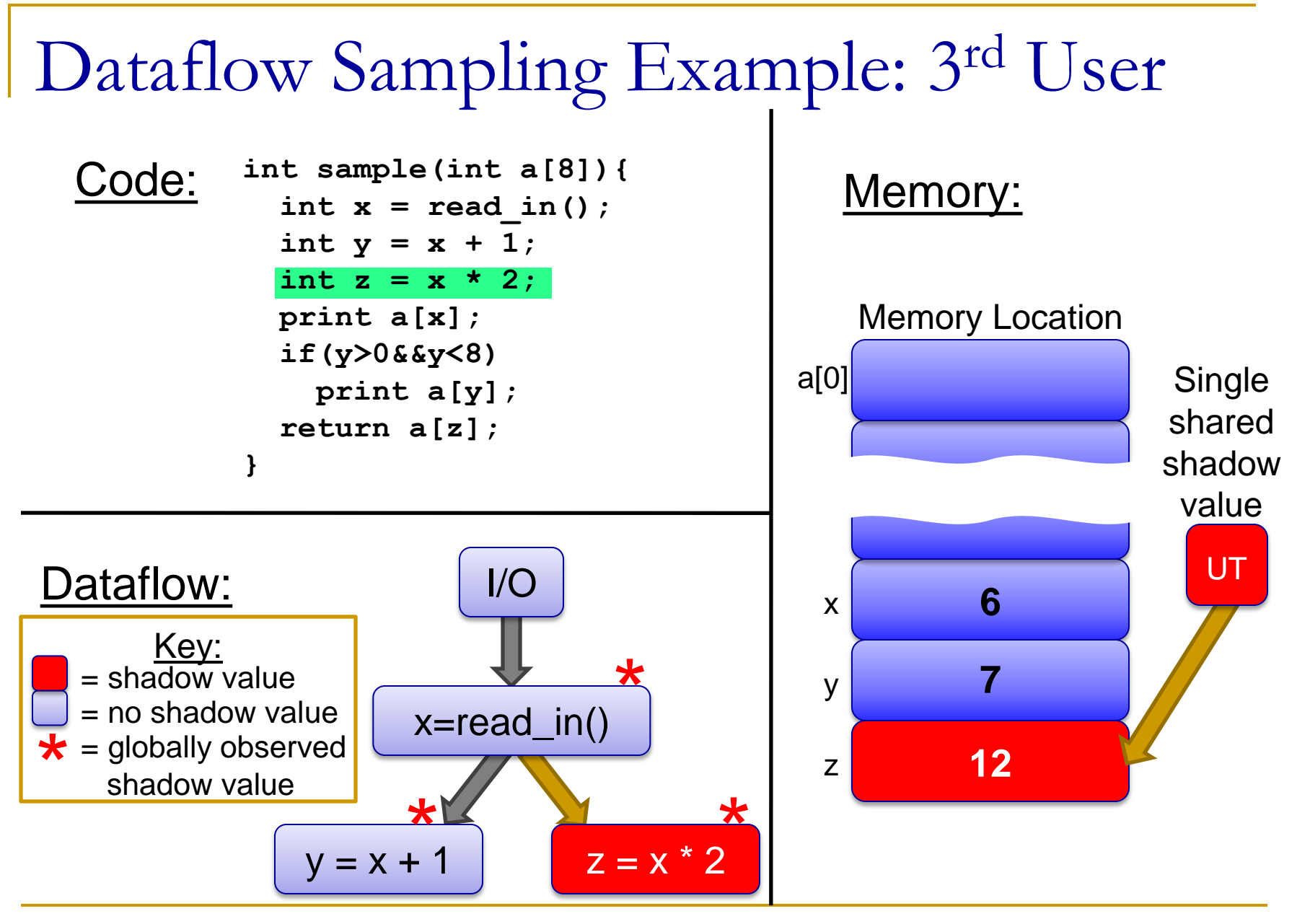

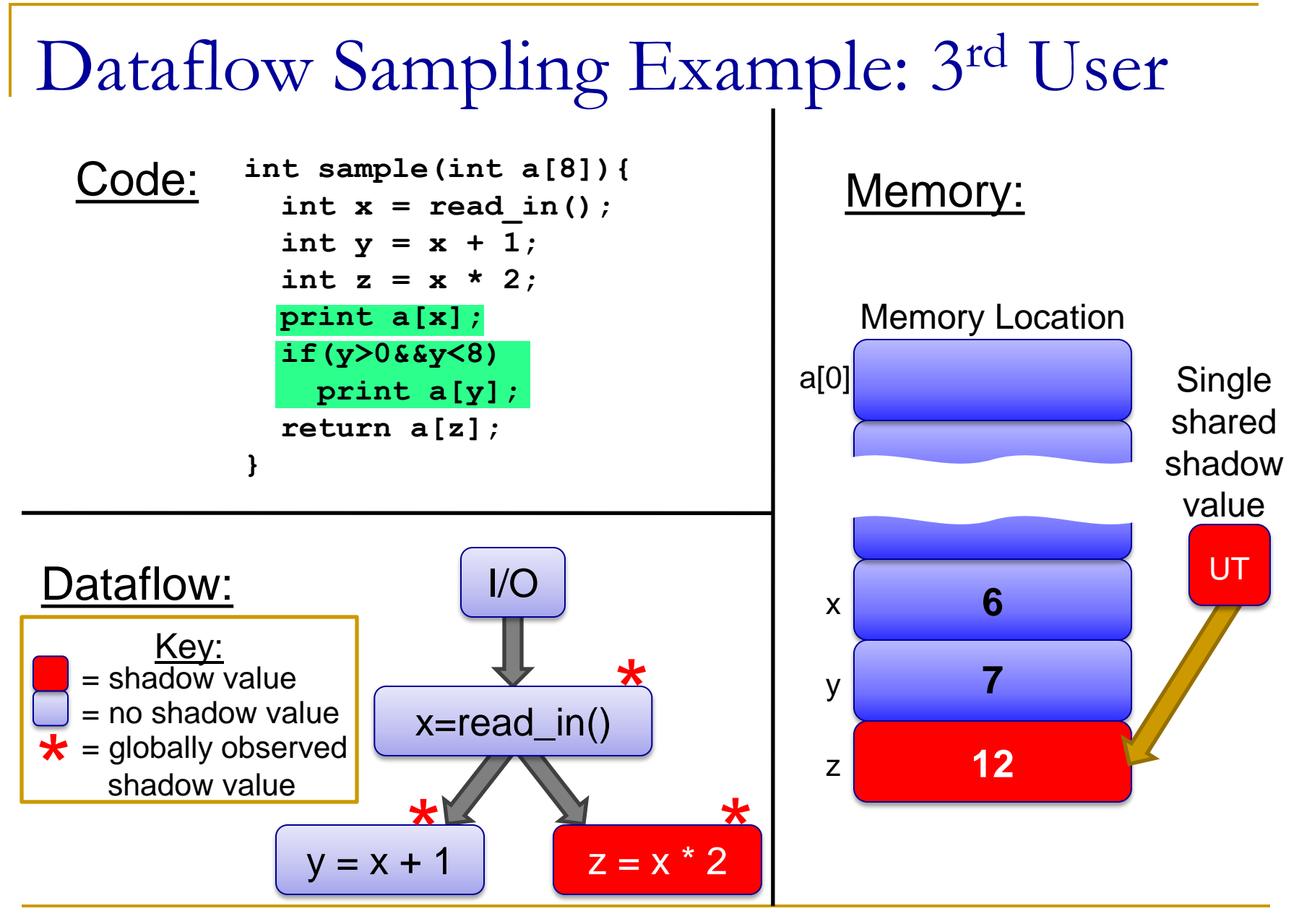

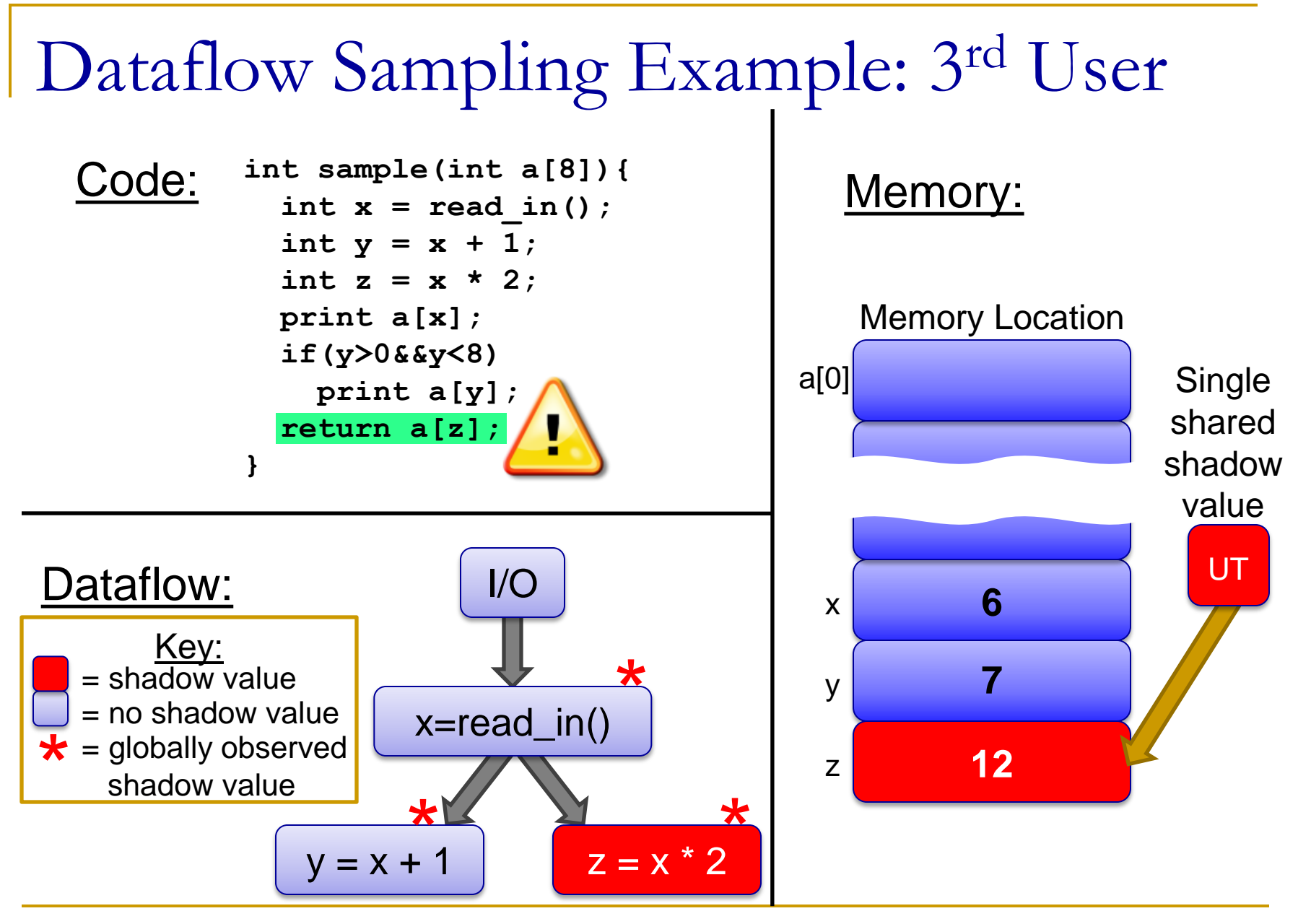

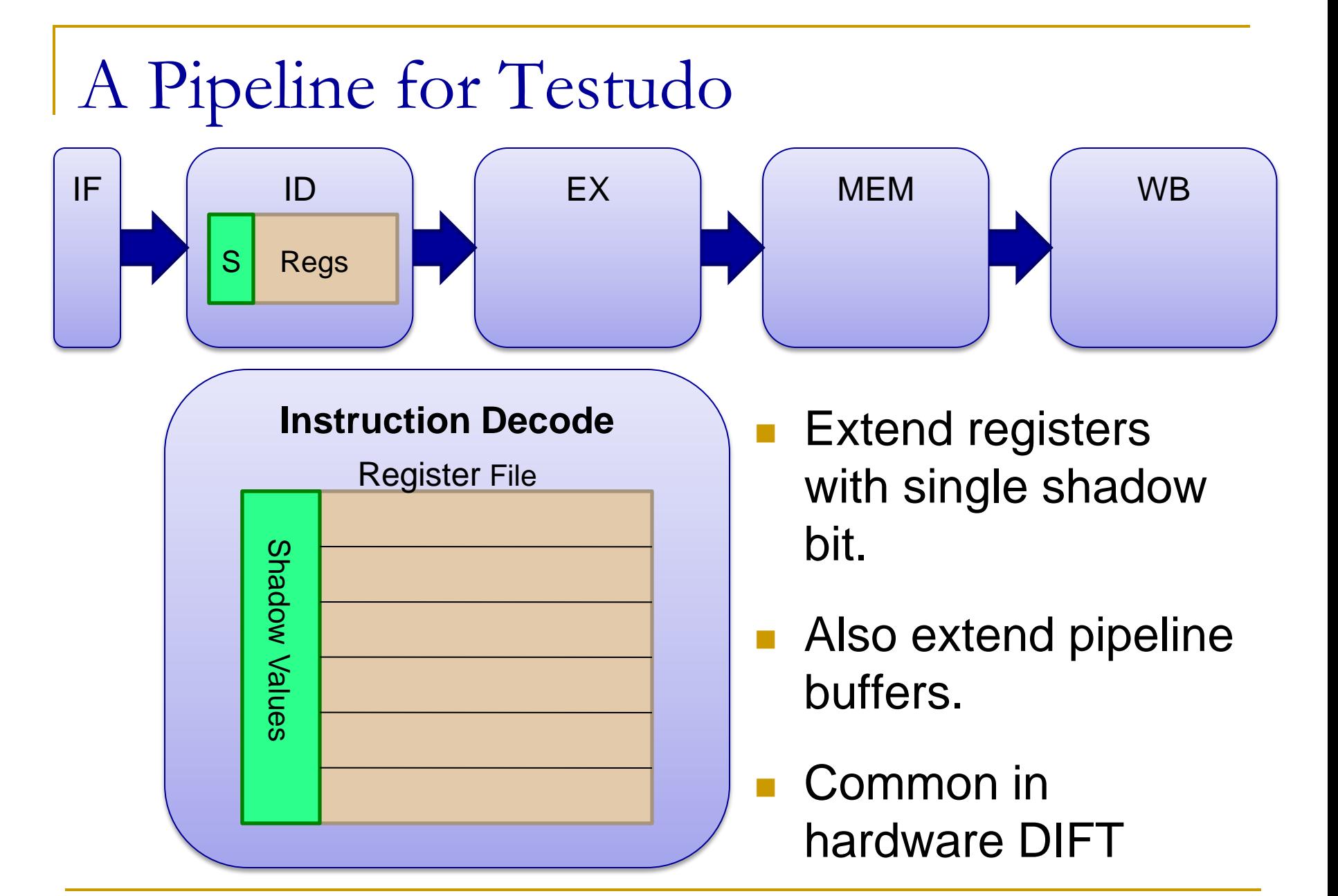

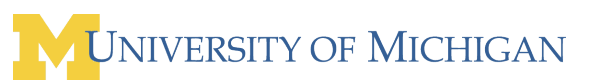

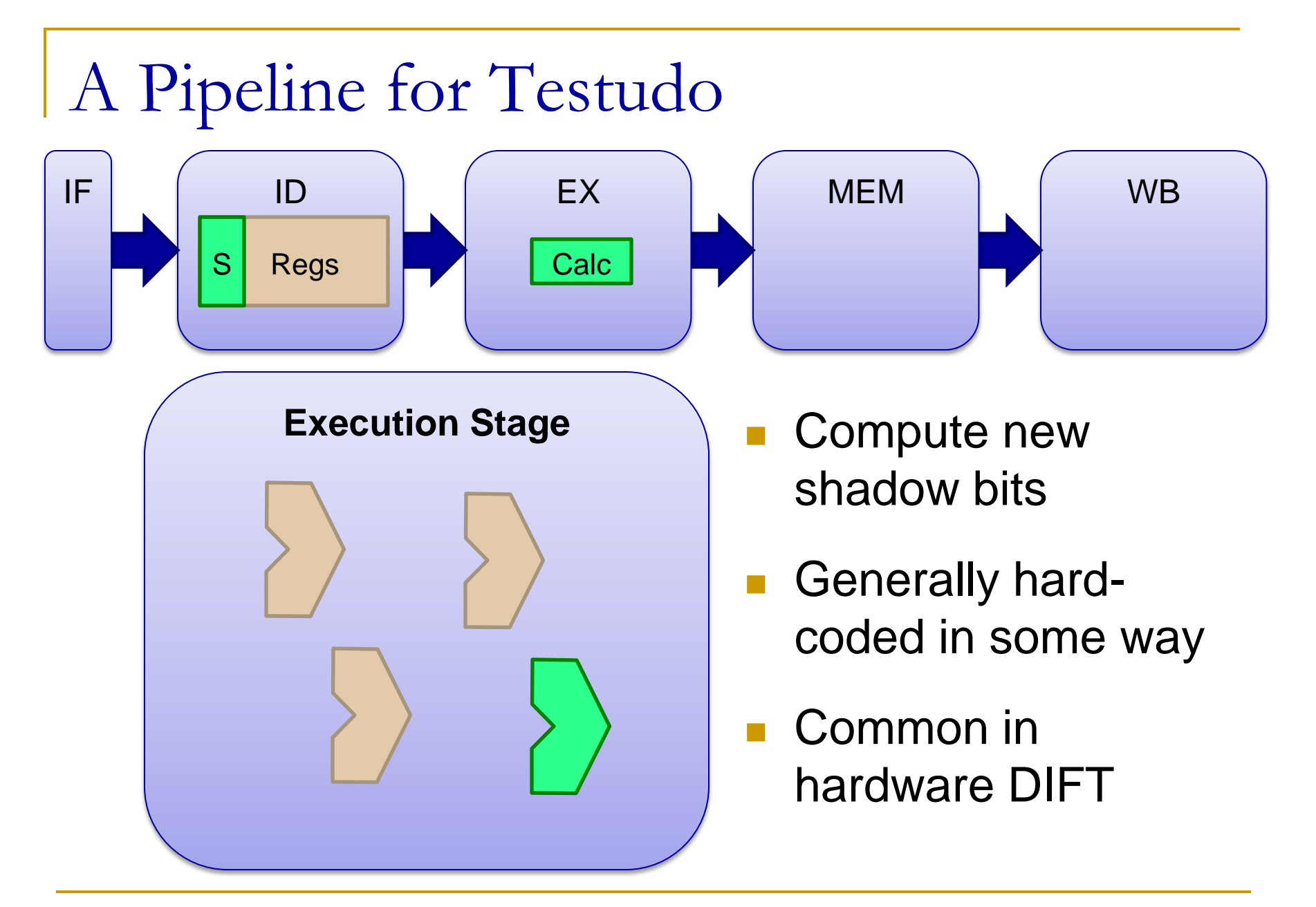

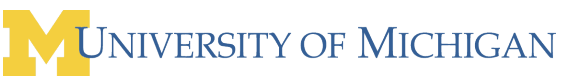

### A Pipeline for Testudo

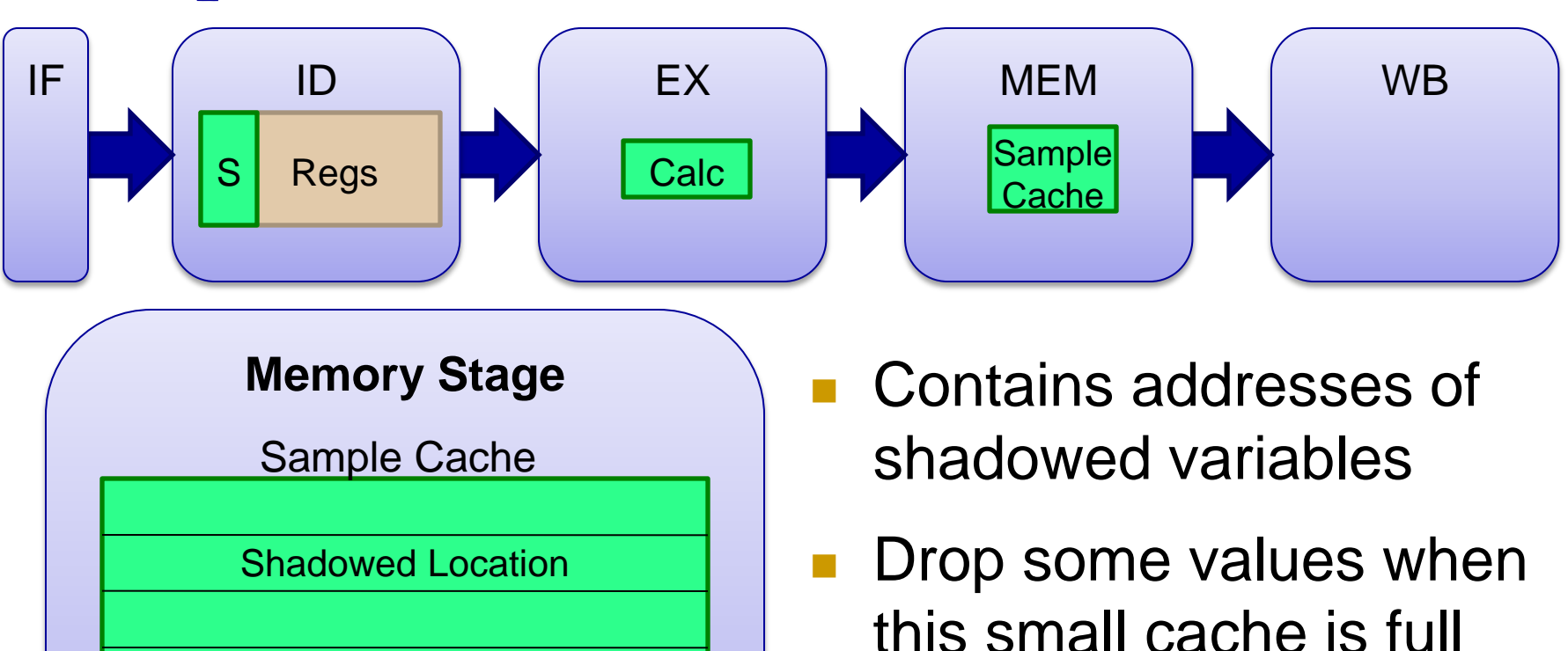

**Replacement scheme** *not* deterministic

#### A Pipeline for Testudo

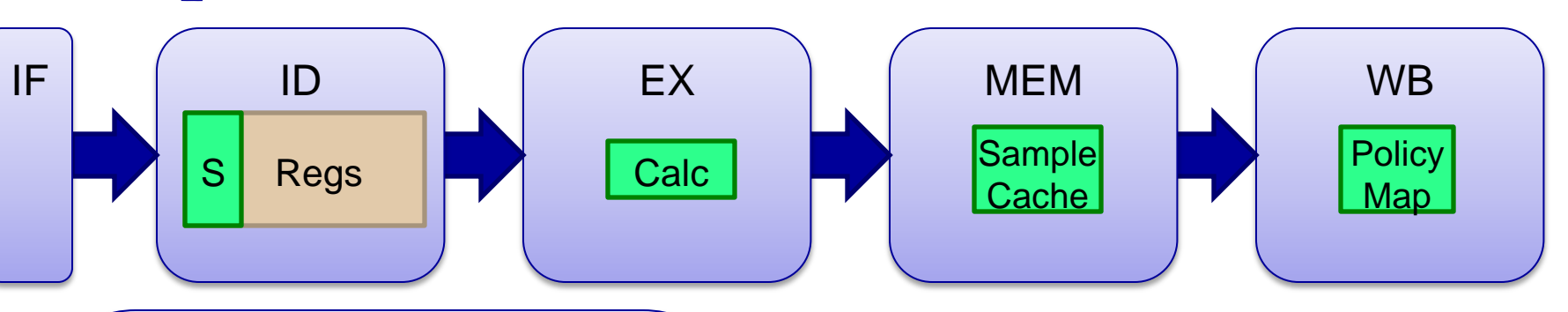

#### **Write Back**

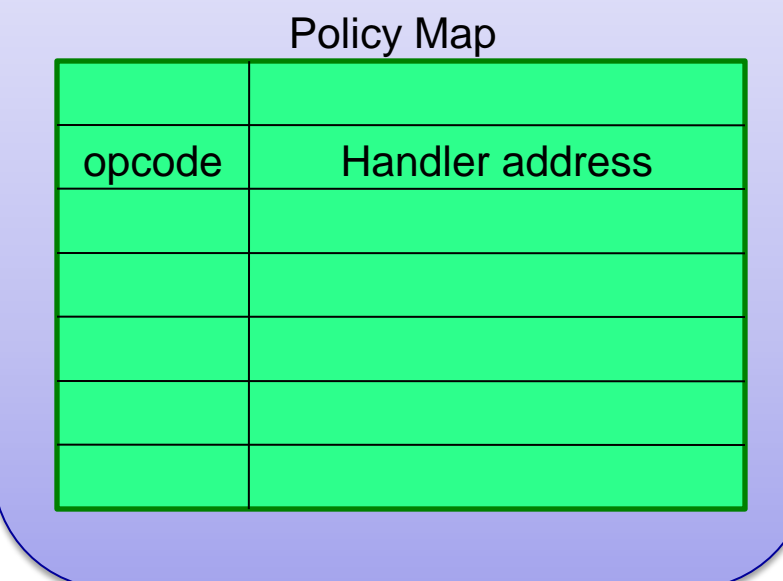

- Different actions & opcodes lead to different handler code
- **Replaces or augments** EX-stage modifications
- **Allows for complicated** testing and propagation

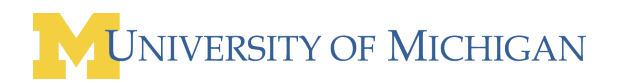

#### Experimental Framework

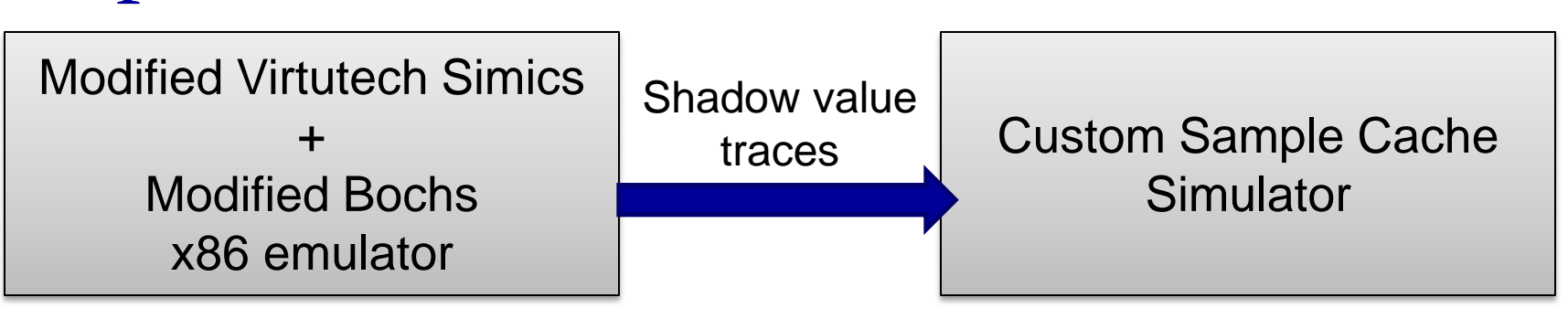

- Insecure programs (with exploits), including:
	- **D** TIFF image engine
	- **Eggdrop IRC bot**
	- **Lynx web browser**
	- **D** PDF library
	- □ Simulated SQL injection
- CACTI v5.0 used for cache estimation.

#### How many runs will I need?

To see all of a program's dataflows with high statistical confidence.

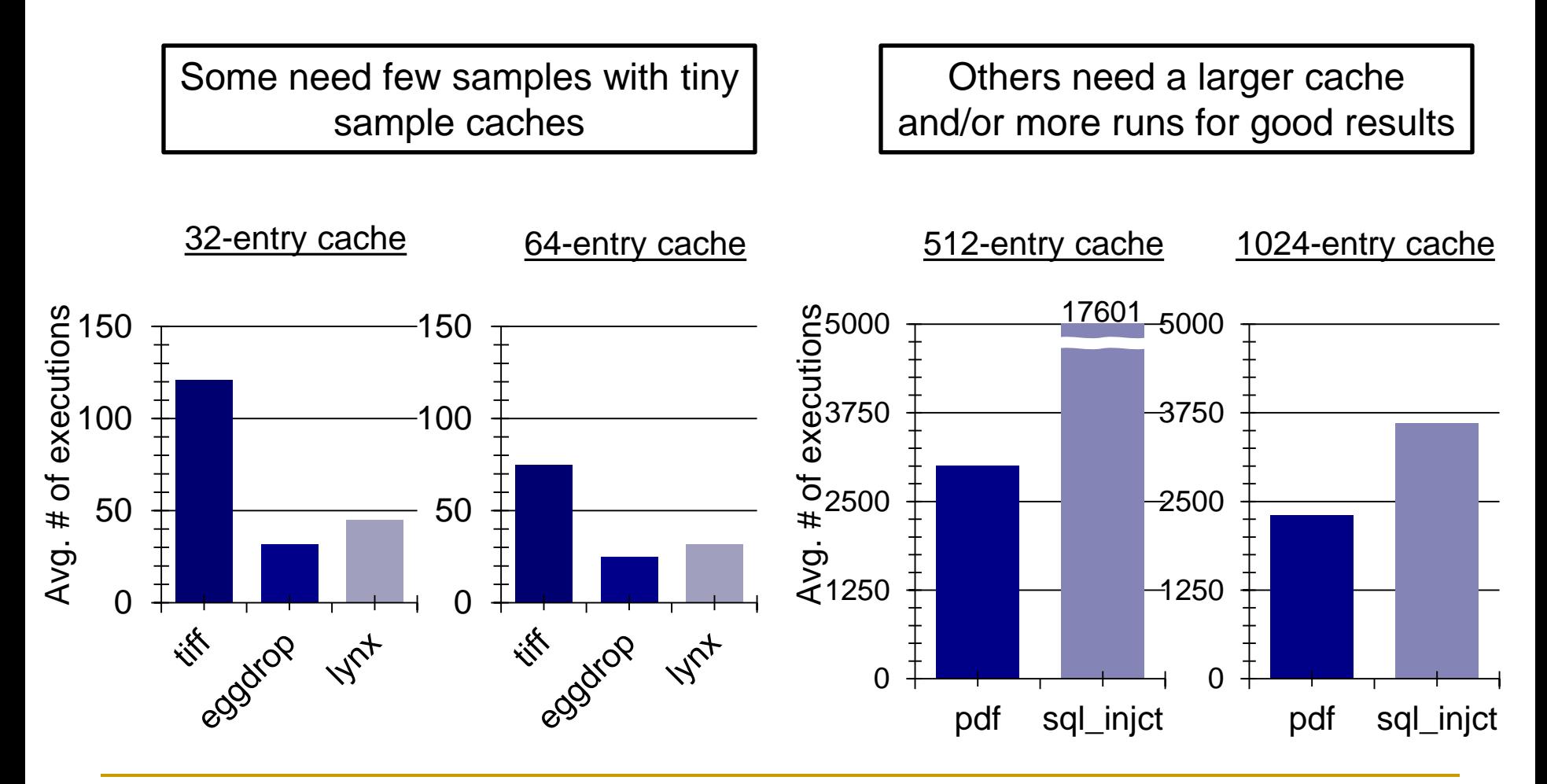

### Does it scale to complex analyses?

If each shadow operation uses 1000 instructions:

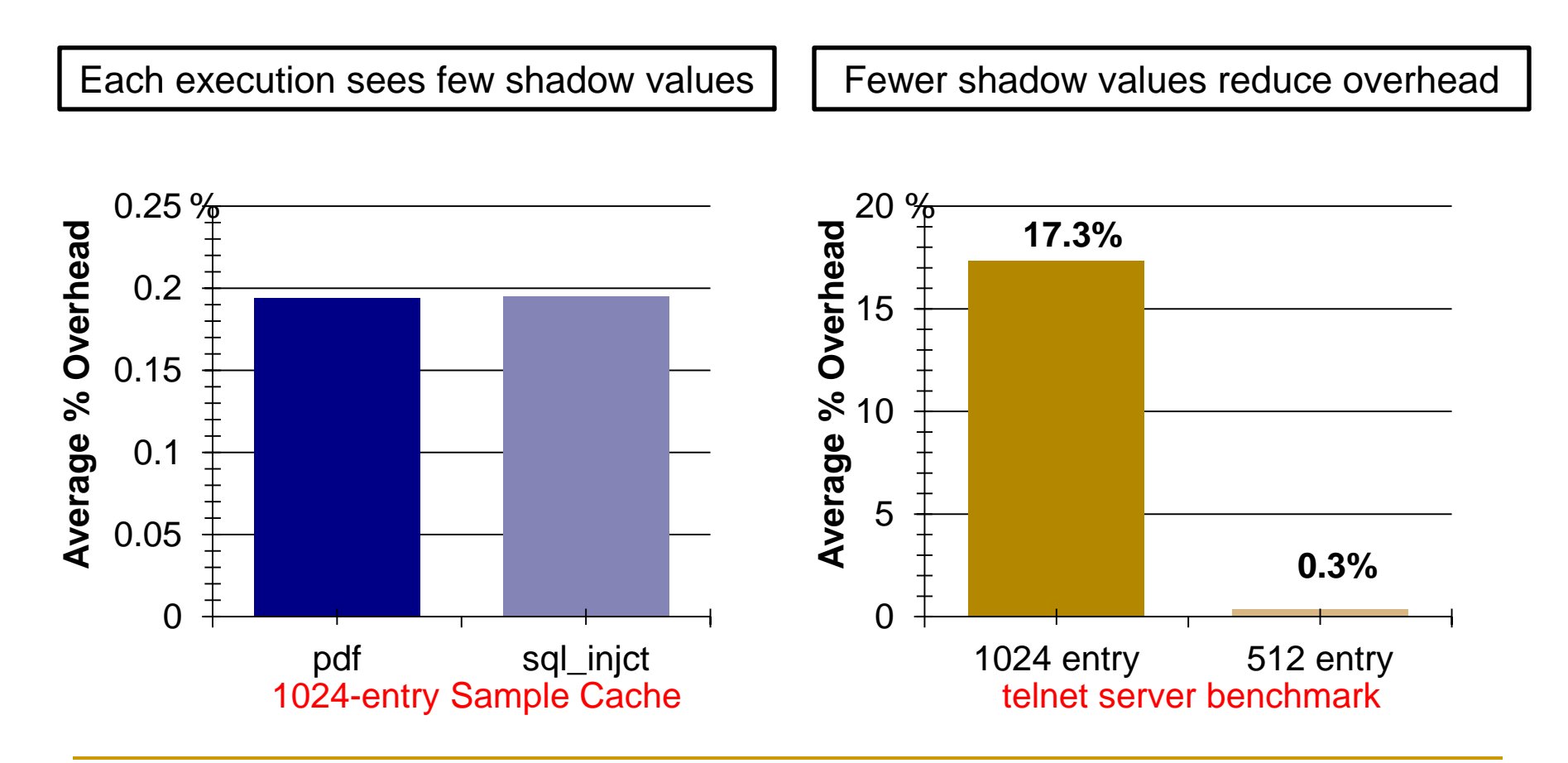

### Does it scale to complex analyses?

If each shadow operation uses 1000 instructions:

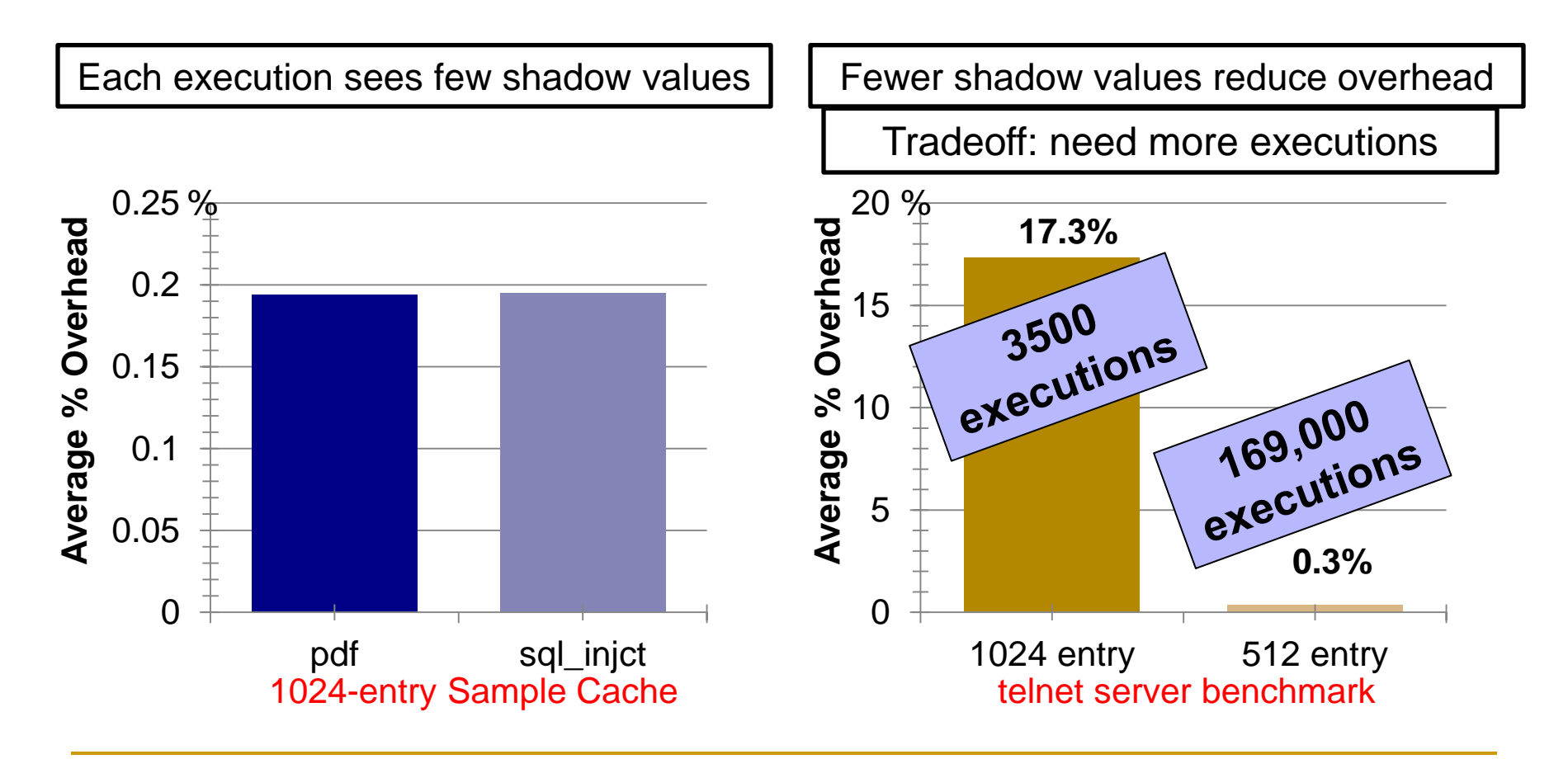

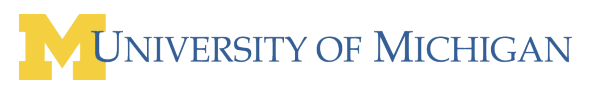

#### How much will it cost?

- ~0 change in clock period of modern CPU
- No overhead outside of the CPU core
- Very low hardware overhead in CPU core

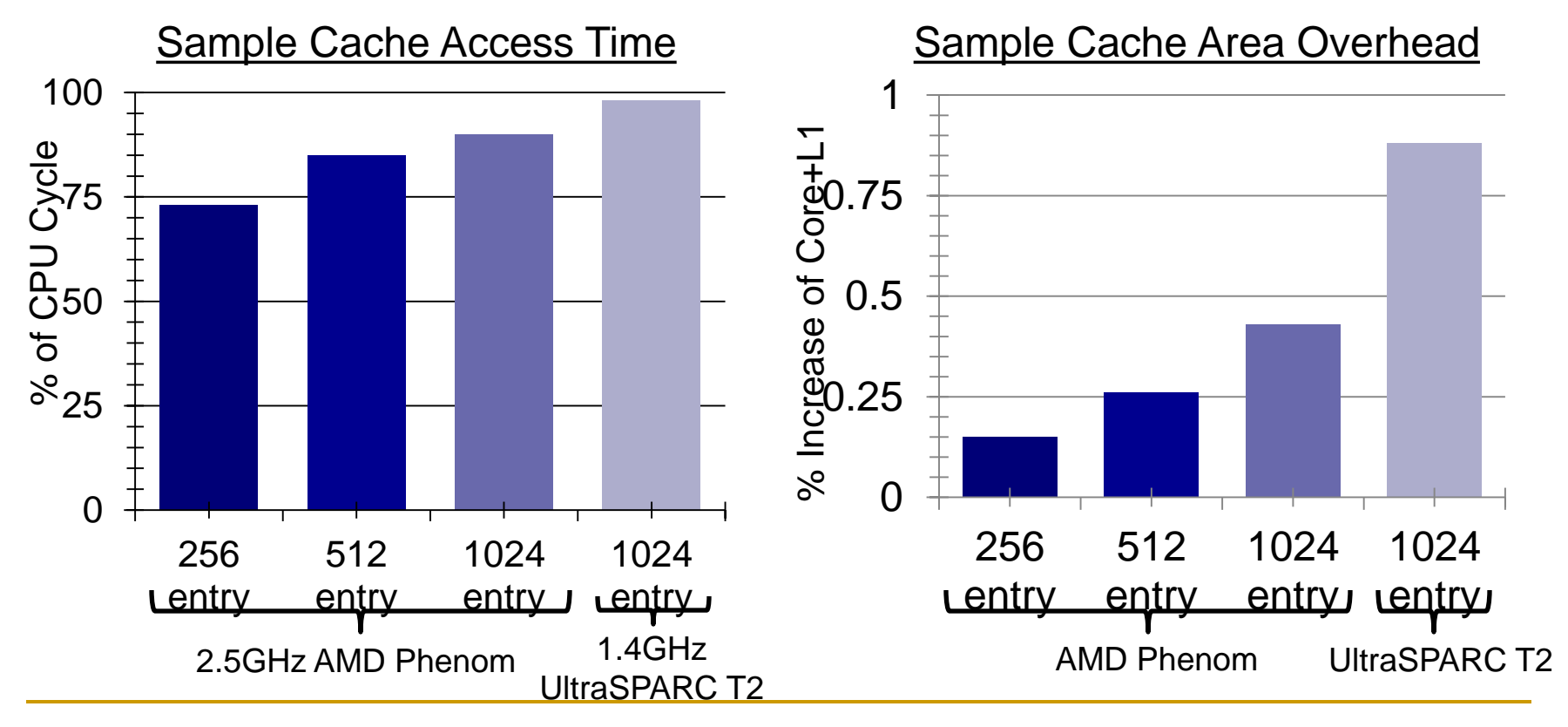

#### Conclusions from Testudo

- Simplified hardware design for dynamic analysis
- Reduced runtime overhead for heavyweight security analysis
- **Increased heavyweight dynamic analysis quality**

#### Future Directions

- Adapting Testudo hardware for multicore
- What is the best cache replacement method?
- Can we skip the hardware additions?

# Thank you

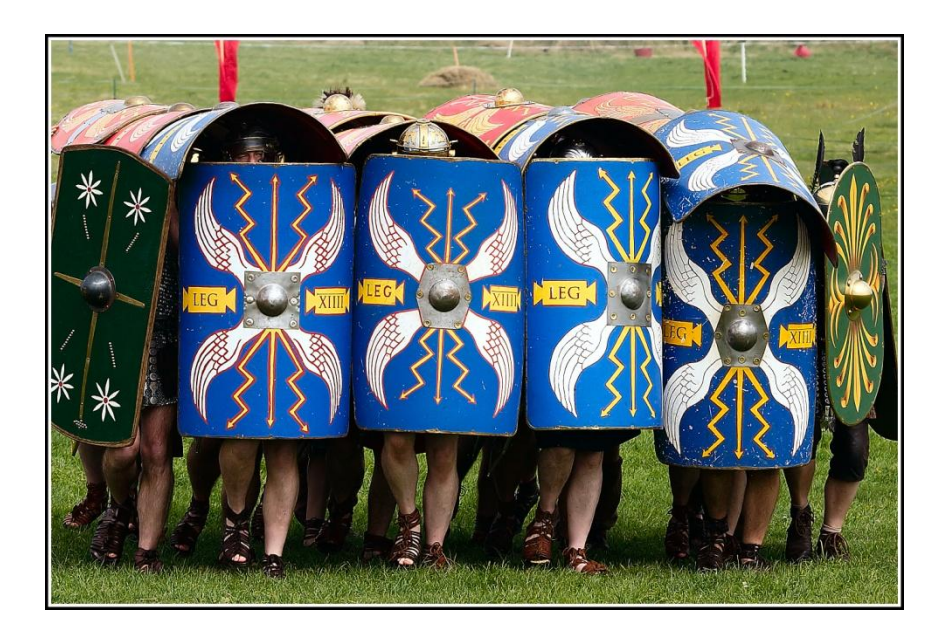

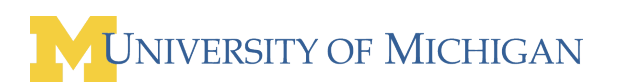

#### BACKUP SLIDES

- $\blacksquare$  Picture rights:
	- One of the following Testudo pictures has been removed, but I don't remember which one.
- **Testudo picture 1** <http://www.flickr.com/photos/frield/1254958611/>
- **Testudo picture 2** <http://www.flickr.com/photos/manel/154985772/>
- **The Art of Debugging ...' and 'The IDA Pro Book':** http://nostarch.com/
- **Fuzzing for Software Security Testing and Quality Assurance** http://www.artechhouse.com/Detail.aspx?strIsbn=978-1-59693-214-2
- **Secure Programming with Static Analysis** copyright Addison-Wesley

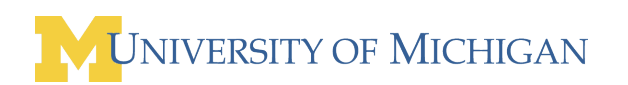

### Systems for Detecting Security Errors

- Eyeballs
	- Disassembly, debugging, fuzz testing, whitehat/grayhat hackers
	- Time-consuming, difficult

#### ■ Static Analysis

- □ Analyze source, formal reasoning methods, compile-time checks
- Intractable, requires expert input, no system state

#### Klocwork.

THE **DAP** 

**PO** 

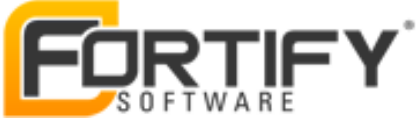

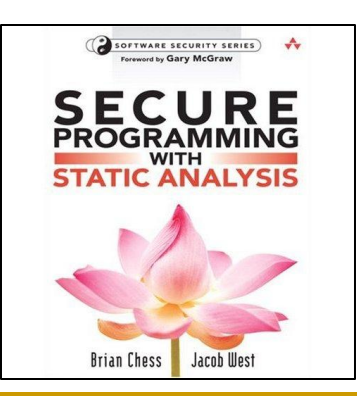

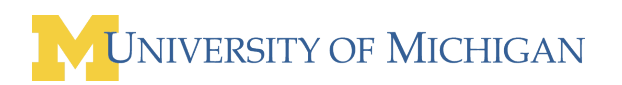

# Testudo–Distributed Dynamic Debugging

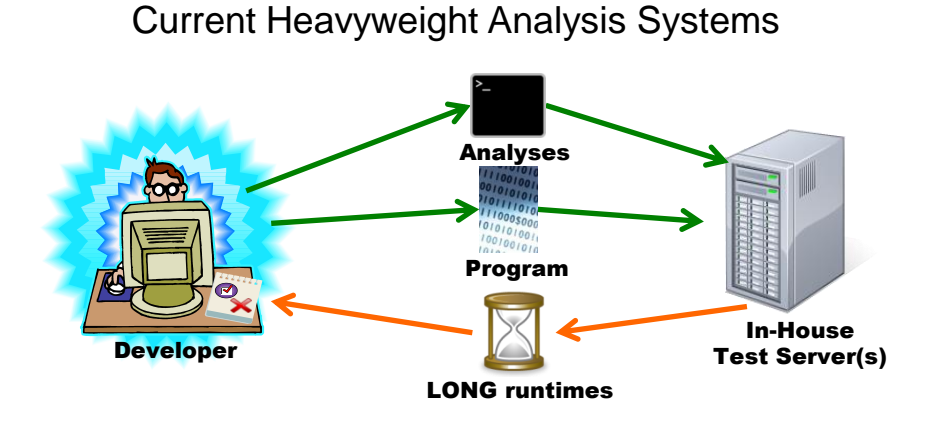

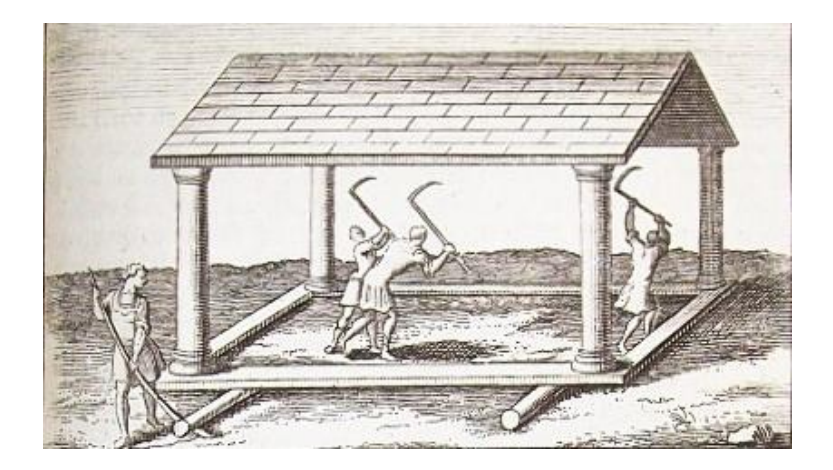

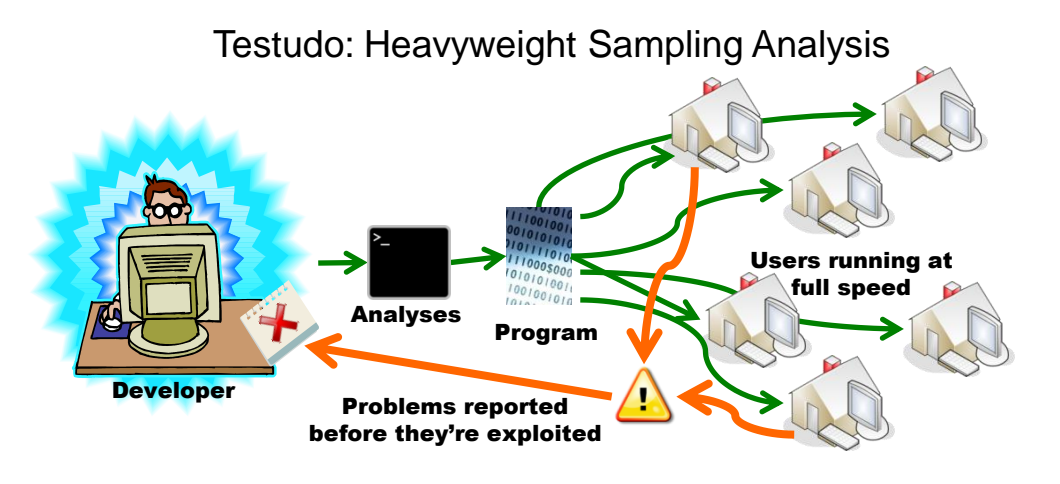

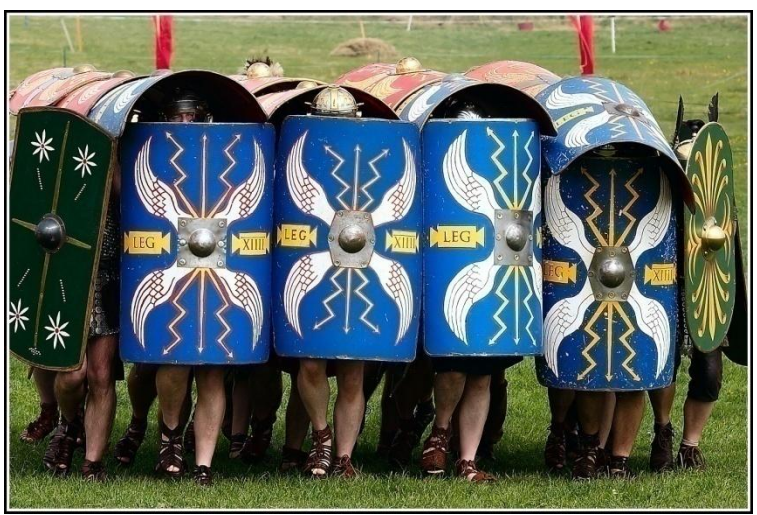

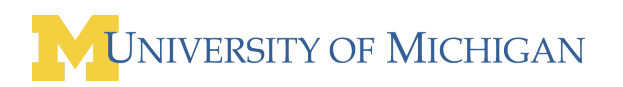